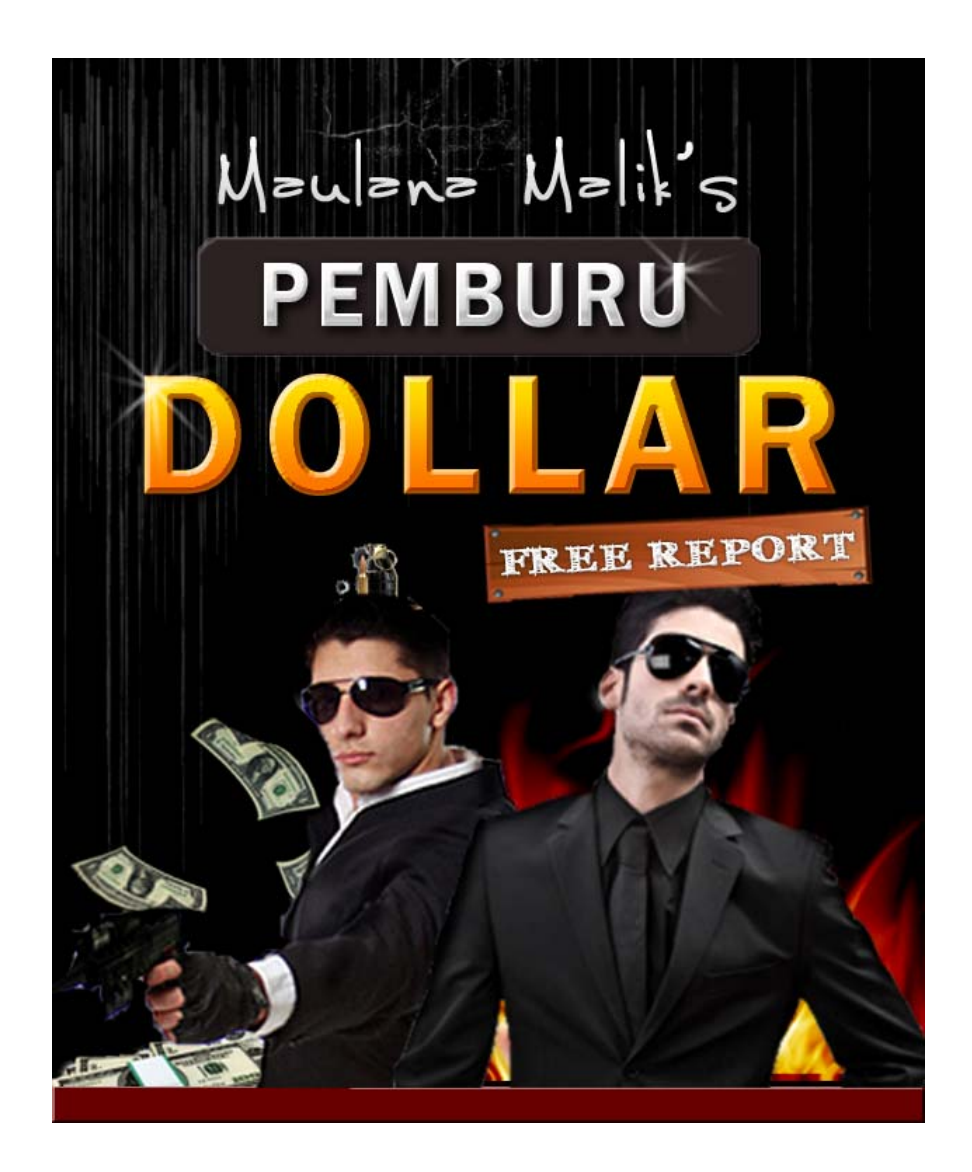

### Oleh: Maulana Malik – www.MaulanaMalik.com

Special Report Pemburu Dollar **Page 1** 

# Daftar Isi

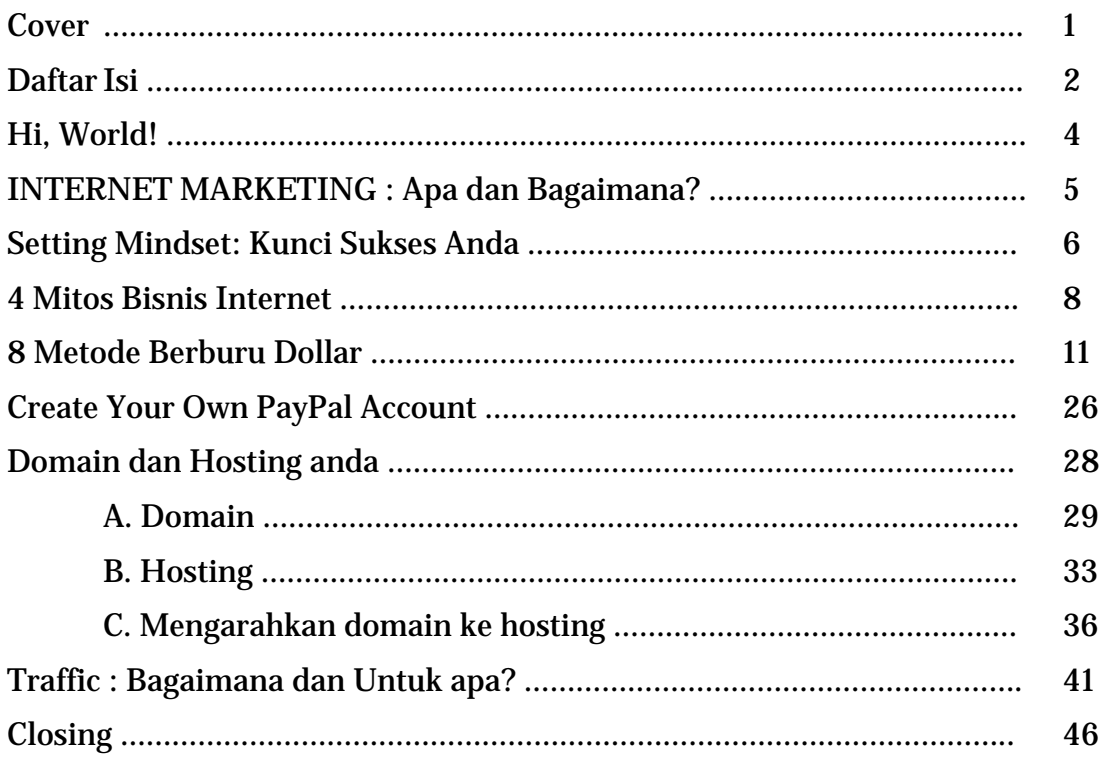

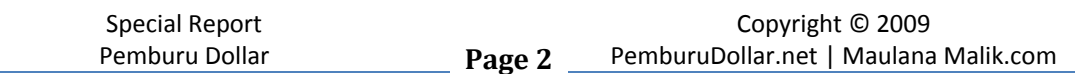

# **TUNGGU! SEBELUM ANDA BACA REPORT INI**

# **DAPATKAN BONUS MENARIK DI MEMBER AREA PEMBURUDOLLLAR.NET**

# **GRATIS!**

- RIBUAN PRODUK SIAP ANDA DOWNLOAD, hanya bisa diakses melalui membership gratis pemburudollar.net
- Jika Anda Bergabung sebelum **31 Desember 2009**, raih kesempatan mendapatkan harta karun perburuan dollar anda senilai **REAL / TUNAI : \$150 atau Rp. 1.500.000**

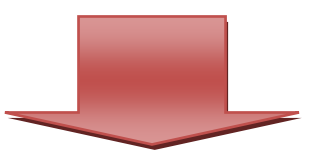

SEGERA AKSES KE MEMBER AREA **GRATIS :**  www.PemburuDollar.net

### Hi, World !

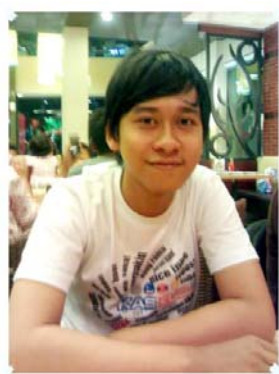

Nama Saya **Maulana Malik** (19 Tahun) seorang mahasiswa biasa ☺. Saya tertarik dengan dunia Internet Marketing dan mulai belajar bisnis internet semenjak – sekitar - akhir tahun 2007. Saya menekuni Bisnis Internet karena bermula dari rasa penasaran saya, maklum awalnya saya menggunakan internet untuk bermain di jejaring sosial, forum online (kaskus), dan tentu saja untuk anak seumuran saya waktu itu : **Game Online!**

Bermula dari Banyaknya tawaran di situs-situs jejaring sosial yang mengarah pada situs-situs yang menjelaskan bahwa bisnis internet adalah bisnis yang sangat mudah, dan pasti menguntungkan. Istilah kerennya : Duduk, Diam, Dapat Duit (wah, asyik banget yah!)

Namun ternyata, Belajar Bisnis Internet **menurut saya** tidak semudah yang dikatakan banyak orang. Ketika saya memulai Belajar, sama seperti manusia yang perlu merangkak terlebih dahulu, perlu kerja keras dan arahan yang benar.

Bisnis Internet adalah bisnis yang cukup menjanjikan sehingga anda layak memperhitungkan bisnis ini sebagai Real Bisnis yang menjanjikan. Setidaknya buat saya, meskipun pendapatan saya masih jauh dibawah top Internet Marketer yang ada di Indonesia dan Dunia, setidaknya udah masuk kategori sedikit lumayan lah untuk anak seusia saya ☺.

Melalui Free Report : Pemburu Dollar ini saya berharap bisa memberikan sedikit ilmu buat para pemula bisnis internet dalam memulai bisnis maya ini.

**Setidaknya,** Free Report Ini mampu menambah wawasan anda dalam bisnis Internet. Saya harap, tidak hanya sekedar menjadi wawasan belaka, namun bisa menjadi batu loncatan anda dalam take action menuju kesuksesan berbisnis internet anda!

Teman Online Anda,

Maulana Malik

Maulana Malik www.MaulanaMalik.com

Special Report Pemburu Dollar **Page 4**

# INTERNET MARKETING : Apa dan Bagaimana?

Internet Marketing adalah Sebuah teknik/metode/kegiatan pemasaran/marketing secara online. Bisa disebut juga online marketing atau bisnis internet atau apa sajalah yang berkaitan dengan pemasaran produk berupa barang/jasa di Internet.

Pada Dasarnya kegiatan Marketing secara online **sama** dengan kegiatan marketing (pemasaran) offline, bedanya Internet Marketing dapat dijalankan secara online yang artinya anda bisa melakukan Bisnis anda dimanapun berada dengan syarat adanya sambungan/koneksi internet. Media anda tentu saya adalah komputer / laptop dengan sambungan Internet

Loh? Terus kenapa saya harus berbisnis Internet?? Ok. Hidup itu pilihan, dan pilihan saya berbisnis internet karena :

- 1. Ga perlu keluar rumah buat Bisnis, cukup stay di rumah dengan disenjatai Komputer / Laptop + Sambungan Internet anda sudah bisa meluncur dengan bisnis-bisnis anda
- 2. Saya bisa lupakan kemacetan di jalan. Gimana bisa macet?Kan kerjanya di rumah ☺
- 3. Bebas mengatur waktu kerja anda.
- 4. Tidak perlu terikat tempat menjalankan bisnis. Karena bisa dijalankan diseluruh dunia selama masih terjangkau akses internet.
- 5. Anda tidak perlu pusing memikirkan budget untuk membeli/menyewa tempat untuk dijadikan kantor / tempat bekerja anda. Dalam bisnis online Kantor Anda ya Komputer anda.

Menarik? Ya!

Bingung mau mulai dari mana? Teruskan membaca report ini lagi …..

### SETTING MINDSET – KUNCI SUKSES ANDA !!!

Kita memulai perjalanan menyelami Bisnis Internet. Saya tidak tau apakah anda sudah pernah memulai bisnis di internet sebelumnya. Siapapun anda inilah awal memulai bisnis internet.

Banyak sekali orang bertanya: Dari mana sih saya harus memulai? Saya lihat tawaran ini dan itu yang malah membingungkan saya. Jawabannya: Mulai dari diri anda sendiri. Siapapun anda sekarang, anda sedang tertarik pada satu hal yang sama : Berbisnis Internet (Buktinya anda download report ini ☺ )

**Mulai dari diri anda sendiri.** Pernahkah saat anda sedang enak-enaknya browsing di Internet kemudian anda bertemu dengan iklan yang menggiurkan seperti:

### **"Raih Penghasilan 1 Milyar Rupiah dalam Waktu 1 Bulan Dengan Satu Kali Klik Per Hari" "Anda Bisa Memulai Mencetak Uang Dalam Waktu 5 Menit"**

OK. Mungkin sebagaian dari anda udah sering banget mendengar penawaran seperti itu. Dan Saya tidak bermaksud men-*judge* …

Rahasianya?Simpel! Ga ada makan malam yang gratis!

Bisnis Internet memang menyenangkan, Tapi hal yang menyenangkan belum tentu semulus yang kita duga lo…

Jika Internet Marketing memang semudah itu, tentu saja saya sudah dari dulu jadi milyader yang bisa duduk tenang sambil melihat tv dan pergi belanja ke pasar naik helikopter. Setidaknya saya menemukan fakta unik Internet Marketing dibalik "Jual Mimpi" yang sedang marak kita temukan (hal pernah saya posting di blog saya). Faktanya : Bisnis Internet Ga Semudah itu, lo! Kita ga bisa *get rich overnight* atau kaya cepat tanpa ada proses sebelumnya.

Saya bisa dengan ekstrim mengatakan Jangan anggap yang akan anda lalui nantinya akan selalu mudah! Tujuannya? Tentu saja mengubah pola pikir kebanyakan orang yang menciptakan rumus ini: "Bisnis Internet = 1 x Enter = Kaya Raya". Jika anda masih berpikir demikian, pastikan hal tersebut telah dihapus dalam pikiran anda. Buang jauh-jauh, dan singkir-kan. Sebenernya sempet ga habis pikir juga ya, rumus-rumus seperti itu malah bikin nama bisnis

internet di Indonesia jadi kurang baik. Banyak yang meremehkan karena merasa tertipu dan akhirnya meninggalkannya.

Kenapa saya harus berpikir ini tidak akan semudah yang orang-orang bilang? Jawabannya ada pada diri anda: apakah anda ingin sukses? Apa anda ingin dapat US\$1,000 per bulan secara continue?Apakah anda benar-benar mau *passive income*? Kalau anda mau, anda juga harus menanggung resiko bahwa jalan panjang menanti anda. Sukses tidak Instant.

Sekarang rumus pertama yang perlu di ingat. Mindset (pola pikir) merupakan pondasi dari bisnis anda, mengatur mindset = mengatur kesuksesan. Mindset menentukan arah / tujuan bisnis anda. Menggunakan setting mindset yang tepat = selangkah menuju sukses.

Rumus kedua adalah **3 Hal yang harus anda tanamkan dalam diri anda:**

- 1. Percaya dan Yakin Bahwa Anda punya kesempatan yang sama untuk Sukses. Dengan demikian anda akan selalu dan selalu berbuat yang terbaik. Pikirkan hal yang terbaik untuk meraih kesempatan terbaik.
- 2. Serius dalam menjalankan bisnis anda, apapun itu. Fokuslah pada apa yang anda tuju sampai anda mencapai itu. Pasang target anda dengan benar dan berusalaha mencapainya sekuat-kuatnya. Semakin kuat keinginan anda, semakin memacu potensi dalam diri anda dan mengubahnya menjadi kekuatan untuk menggapai keinginan anda.
- 3. Mau dan Mampu mempraktekkan, **Internet Marketing tanpa praktek = 0.** Syarat ini memang penting banget loh! Banyak orang memiliki banyak ilmu, belajar sana-sini menguasai teknik-teknik yang hanya sedikit orang yang menguasainya tapi earning dia = 0, kenapa? Karena dia ga mau mempraktekkan apa yang dia dapatkan. Ilmu yang di dapat hanya menjadi referensi untuk menambah wawasan. Lebih baik gini deh, belajar 1 kali, praktek berkali-kali, meski gagal terjang aja terus, kegagalan adalah sukses yang tertunda. Justru dengan kegagalan itulah anda bisa semakin terpacu untuk sukses.

# 4 MITOS Bisnis Internet

Inilah rangkuman beberapa mitos tentang bisnis internet. Saya akan tulis secara singkat dan mencoba mengungkap faktanya.

#### **Mitos: Bisnis Internet MUDAH – tidak perlu ngapa-ngapain duit datang sendiri.**

Fakta:

Bisnis Internet tidak semudah itu, karena bisnis internet membutuhkan:

#### **1. Kerja Keras**

Tidak mudah memang, tapi juga tidak sulit jika kita menekuninya. Tidak ada yang tidak mungkin di dunia in. Buktinya toh ada juga mereka yang **benar** dan serius menjalaninya dan akhirnya menuai hasil. Jangan sampai anda tetap terperangkap dalam "kerja santai, duduk diam dapat duit" Butuh perjuangan, tidak ada makan siang yang gratis!

#### **2. Waktu**

Untuk yang in anda harus menghilangkan prinsip "penghasilan instan". Karena jika anda masih berpikiran seperti itu, anda masih terjebak dalam paradigma lama yang malah memperburuk citra Internet Marketing Indonesia

#### **3. Belajar**

Belajar belajar dan belajar. Berpikirlah anda pasti bisa untuk sukses**, setiap orang berhak untuk sukses**. Kalau anda bertanya : "gimana cara belajar Internet Marketing?" saya jawab: Sediakan waktu khusus minimal 45 menit lah dalam sehari untuk browsing/googling untuk dapet pengetahuan lebih tentang Internet Marketing

#### **4. Praktek**

Belajar terus tanpa praktek hasilnya **NOL BESAR.** Jangan cuma jadi penonton. Ketika anda memutuskan untuk terjun di bidang ini, maka anda harus menunjukkan keseriusan anda. Anda belajar dan membaca saja tidak akan ada hasilnya, so anda harus memberikan porsi yang cukup untuk mempraktekkan hasil belajar anda.

#### **Mitos:**

#### **Semua Orang Bisa Mendapat Uang dari Internet**

Fakta : Saya bisa dengan lantang mengatakan : TIDAK. Lo Kok? Jangan ciut dulu dong…Seseorang (dalam hal ini pengguna internet), yang ga belajar Internet Marketing dengan benar tentu ga bisa dapat duit dari internet (dengan cara yang benar tentu saja, bukan maling, dsb ☺).

Sebagai Contoh: Saya adalah seorang internet freak, tiap hari dia akses internet 23 jam penuh (wuih sadis banget), tapi.. **hanya untuk chatting**. Tentu saja dia tidak akan dapet duit bukan?  $\odot$ 

Disinilah yang saya maksud kenapa tidak semua orang bisa mendapatkan uang dari internet. Harus ada kemauan yang kuat untuk memulainya.

#### **Mitos : Sukses bisnis internet Itu GRATIS !!!**

Fakta : Saya selalu berharap demikian, tanpa modal saya bisa beli mobil dari bisnis internet saya tanpa mengeluarkan uang sepeserpun! *Oh..what a beautiful life!* Tapi nyatanya TIDAK. Perlu adanya pengorbanan untuk dapat suatu hal yang lebih. Investasi itu perlu dan memang harus ada loh!

Sekarang kita Bayangkan sebuah toko dibangun secara bersamaan dengan modal yang sama.Toko A dan B selesai bersamaan dengan sisa modal 1 juta. Toko A hanya menyimpan uangnya karena menganggap tugasnya selesai. Sedangkan Toko B memaksimalkan sisa uangnya untuk berbagai macam kegiatan yang menunjang kelarisan tokonya (misalnya promosi, bikin pamphlet, dsb). Setelah 1 bulan ternyata Toko B memiliki pelanggan yang lebih banyak, mengapa? anda sudah tahu rahasianya bukan? ☺

Begitu pula halnya dengan bisnis internet anda. Mulailah dengan investasi kecil misalkan domain dan hosting, hal itu akan menunjukkan kapasitas anda sebagai pebisnis internet yang serius, dan nantinya akan menjaring kepercayaan konsumen, percayalah!

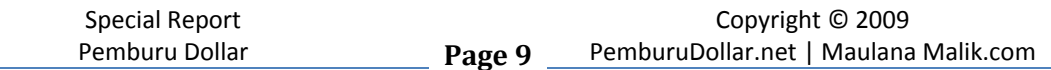

#### **Mitos:**

#### **Sudah TERLAMBAT untuk Belajar Cari Duit secara online**

"Ah..Bisnis Internet Cuma buat Lu yang udah lama belajar..Gue ga bakal bisa! UDAH TERLAMBAT!"

Kalau anda berpikir seperti itu silakan tutup ebook ini sekarang, matikan komputer/laptop anda dan segera nonton tv sambil tiduran – dan dengan demikian anda hanya menjadi penonton munculnya orang-orang baru yang sukses di Internet.

Simpel saja, apakah anda memperhatikan munculnya provider kartu handphone baru yang sedang promosi. Kalau saja mereka berpikiran seperti di atas, tentu saja mereka sudah memurungkan niatnya untuk *launching product* mereka. Apakah Bill Gates langsung kaya?Coba bayangkan bagaimana pada jaman yang serba terbatas kita membuat perangkat computer dan memasarkan pada orangorang yang sama sekali tidak tau apa itu computer. Atau apakah Mark Zuckerberg akan menciptakan facebook dengan sekali enter, dan langsung menjadi anak muda terkaya di dunia seperti sekarang ini? Tidak!

Ada proses dan saya tekankan sekali lagi tidak ada kata terlambat buat belajar, semua orang punya hak yang sama untuk dapat penghasilan yang **BESAR** lewat internet. Tentu saja anda juga!

Ok. Cukup teorinya. Sekarang apa saja sih yang bisa mendatangkan uang bagi kita? Dihalaman selanjutnya saya akan bahas itu. Beberapa jalan yang bisa anda tempuh dan pilih untuk berburu dollar di Internet.

Menurut saya, inti dari bisnis internet adalah menjual. Jadi apapun itu pasti akan berhubungan dengan yang namanya jualan, entah produk anda sendiri, produk orang lain (anda sebagai perantara), jasa anda, menjual tempat di blog anda dan sebagainya, dan pada halaman selanjutnya anda akan mengetahuinya :

**10**

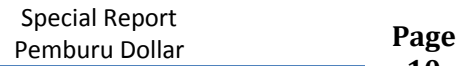

 $\frac{10}{2}$ 

# 8 Metode Berburu Dollar !

#### **Cara #1 : Affiliate Marketing**

Afilliate Marketing adalah salah satu model cari duit di internet. Model bisnis ini (sebenarnya dan memang) sudah bukan merupakan model bisnis baru. Affiliate Marketing adalah sebuah program bisnis yang membayar kita jika kita berhasil menjualkan barang dan jasa dari **affiliate merchant** (pemilik situs affiliate). Affiliate Progam mempunyai banyak nama lain. Sebut saja associate program, referrer program dan lain sebagainya.

#### **Bagaimana Anda bisa Bekerja dalam Affiliate Marketing?**

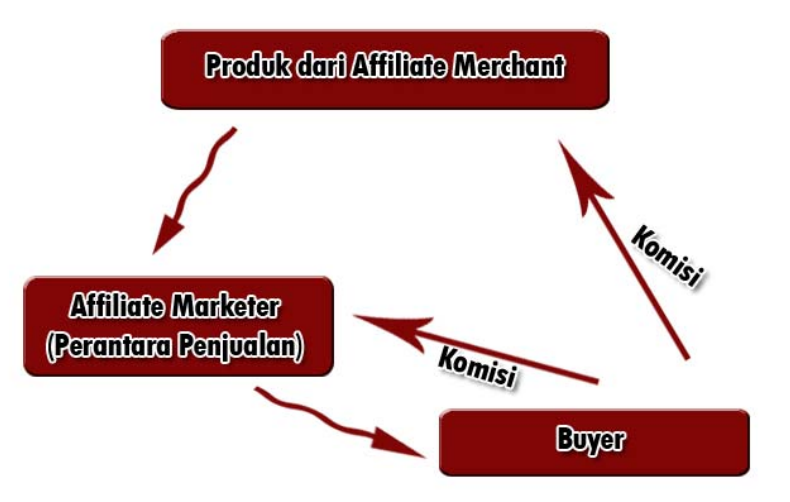

Pemilik situs Affiliate akan memberikan anda sebuah link khusus, dimana nantinya anda akan bertugas menyebarkan link tersebut dan jika terjual anda akan mendapat komisi sebesar **5%-70%** dari penjualan produk tersebut (tergantung *affiliate agreement*/perjanjian afiliasi tentang besarnya pembayaran anda, yang ada pada saat anda mendaftar sebuah affiliate program – bahkan beberapa ada yang mencapai 100% komisi), cukup lumayan bukan?jika sebuah produk berharga US\$ 100 dan komisi affiliate sebesar 50%, maka untuk menjual 1 produk saja anda mendapat US\$50. nice!

Affiliate link adalah link/url affiliasi yang bisa anda sebarkan kepada orang lain sebagai tanda andalah yang "berjasa membantu affiliate merchant" contohnya misalkan : http://domainsiapa.com/go?indexreff=syaifulkamil Biasanya di akhir url akan mencantumkan *username* seseorang yang sedang mempromosikan.

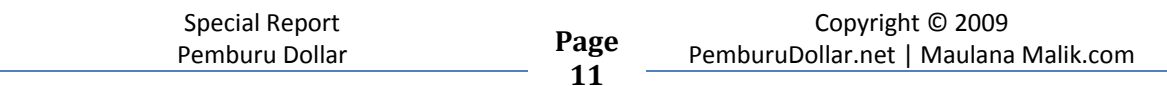

**11** 

Untuk Pembayarannya di bagi menjadi 2 yaitu:

**Single Tear Comission :** Artinya pembayaran hanya setingkat saja, artinya kita dapat komisi dari hasil penjualan kita sendiri.

**2-Tear Commission :** Kita mendapat bayaran dari hasil penjualan yang kita lakukan dan penjualan yang dilakukan oleh affiliate di bawah kita/downline kita.

- **Pay Per Lead**
- **Pay Per Sale**

**Pay Per Lead** adalah model bisnis Afiliasi yang sangat mernarik, anda tidak diharuskan untuk menjualkan produk dari si pemilik website, tapi anda cukup hanya membawa seseorang untuk masuk ke suatu situs. Nah, jika seseorang yang anda bawa tersebut memasukkan data diri nya (nama, email) dan melengkapi pendaftaran (yang tentu saja gratis), anda akan dibayar mulai dari US\$ 0,01- US\$2 hingga puluhan dollar per lead (orang yang anda bawa). Pay Per lead biasa juga di sebut CPA atau Cost Per Action.

Contoh web pay per lead: http://cj.com

**Pay Per Sale** berarti anda menjualkan produk/jasa orang lain untuk dapat keuntungan. Ingat, harus sampai terjual. Bisnis ini memang tergolong lebih susah namun tentu perjuangan harus seimbang dengan hasil. Biasanya situs seperti ini menyediakan bayaran \$\$ yang lebih besar (semakin besar harga produk yang berhasil anda jualkan, maka semakin besar pula pundi-pundi dollar anda).

Contoh Web Pay Per Sale: http://paydotcom.com http://clickbank.com http://Amazon.com

#### **Cara Daftar Web Affiliate**

 $\mathbf{r}$ 

#### **1/ paydotcom**

Paydotcom adalah salah satu network affiliate terbesar di dunia. Kelebihan paydotcom menurut saya adalah menerima embayaran menggunakan paypal, jadi anda ga perlu menunggu cek datang ke rumah anda :)

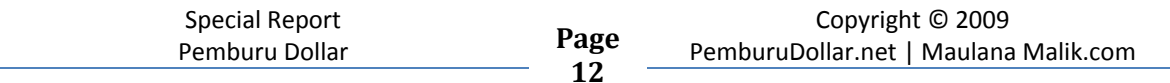

#### Cara daftar paydotcom adalah sebagai berikut: Pertama, silakan menuju situs www.paydotcom.com

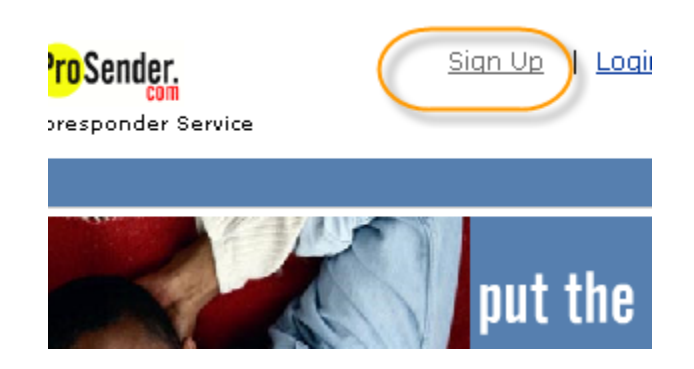

Isi data yang diminta oleh pihak paydotcom untuk apply disana. Oiya syaratnya juga anda harus punya account paypal. Kalau anda belum tau caranya saya akan menjelaskannya di bab akhir report ini.

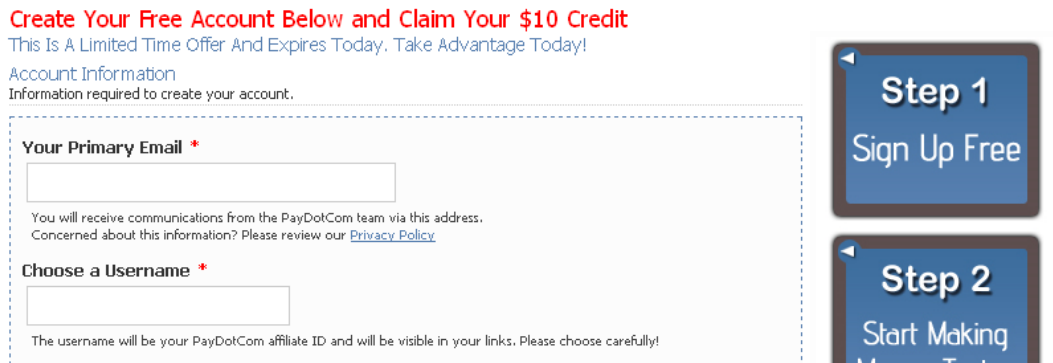

Ikuti step yang ada. Jangan lupa confirmasikan pendaftaran anda melalui email yang anda gunakan saat mendaftar.

#### **2/ ClickBank (Biggest Affiliate Network)**

Cara mendaftar clickbank simple aja kok, kalau anda punya account facebook, maka mendaftar clickbnk tak ubahnya mendaftar situs jejaring sosial itu. Masuk situs www.clickbank.com dan klik signup.

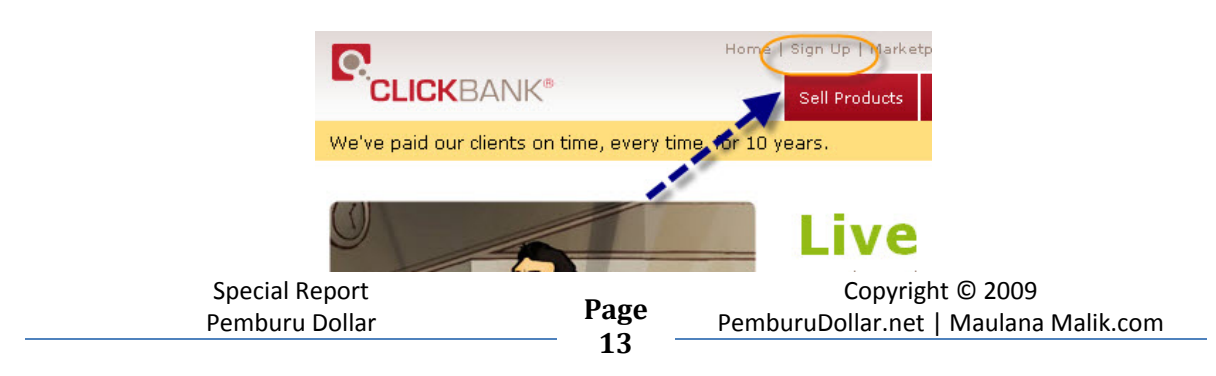

Setelah itu anda kan ter-redirect ke sign up page seperti dibawah ini:

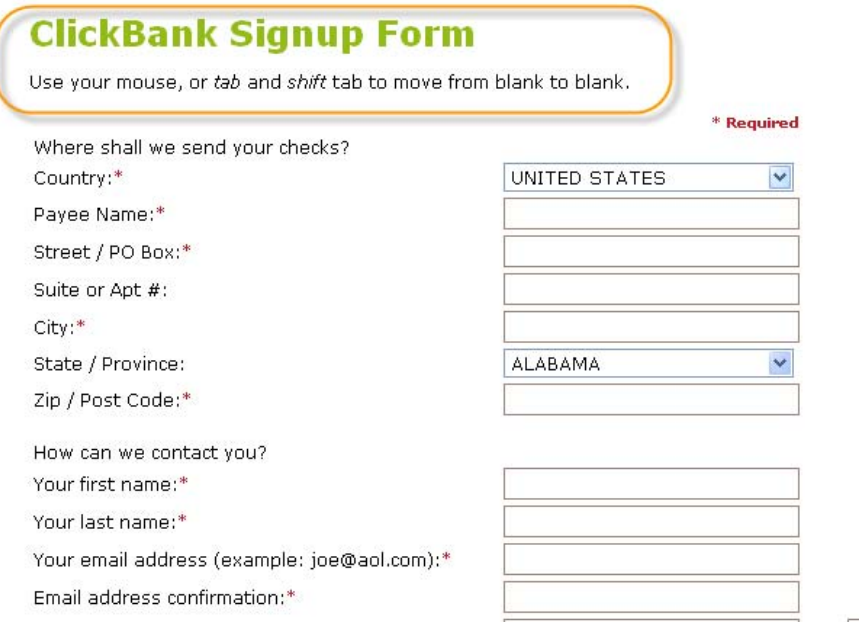

#### Isi form yang ada, kemuddian jangan lupa centang agreement dibawah.

It of such Promotion ("Commissions"), You agree, acknowledge, represent and w

not suggest or imply any warranty or other policy with respect to any Products :kBank's Return and Cancellation policy without the prior written consent of CLICK<br>ickBank may withhold in its sole discretion for any reason.

not make any unlicensed or unauthorized use of or otherwise infringe or misappro erials protected by any patent, copyright, trademark, trade secret, right of privacy<br>ity or other intellectual property or other proprietary right ("<u>IP Rights</u>").

not interfere with ClickBank's tracking of Commissions, or with the normal flow of

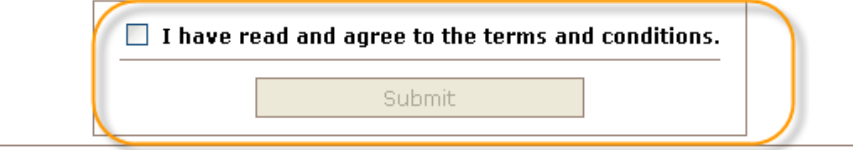

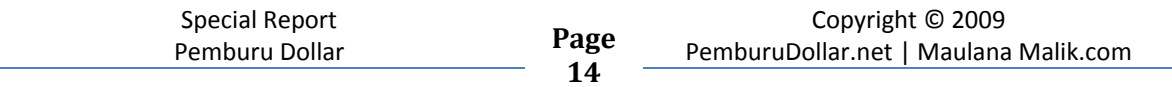

 $\mathbf{I}$  **1**  $\mathbf{I}$ 

Cek email anda dan klik link konfirmasi yang diberikan :

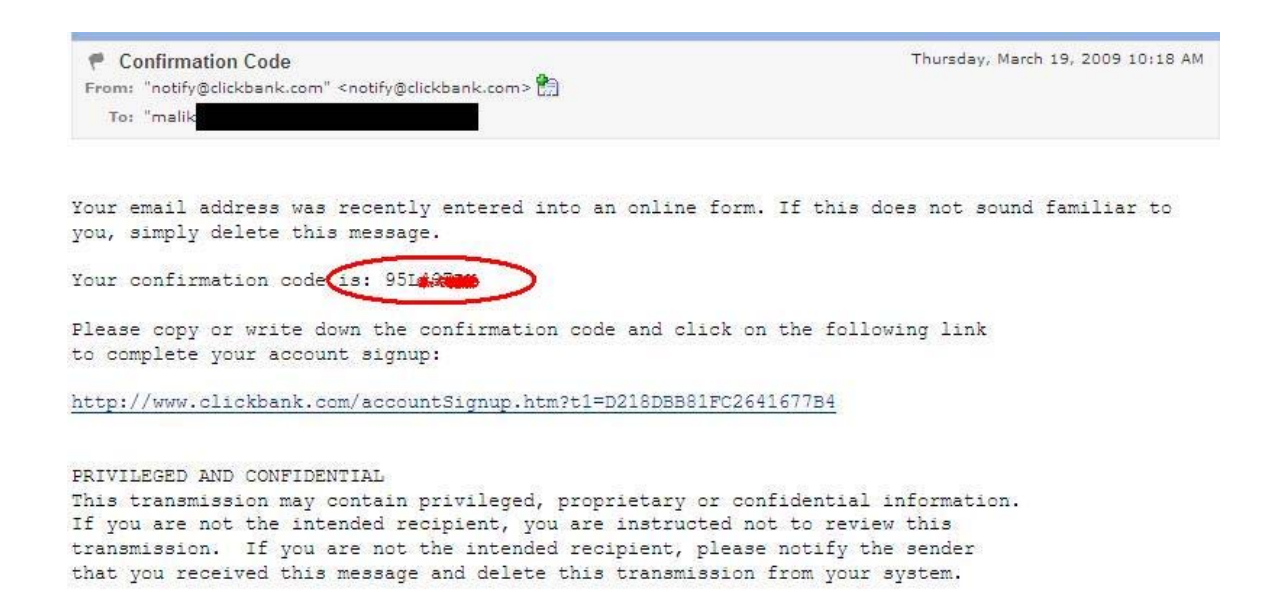

Kemudian masukkan 8 digit code yang diberikan clickbank melalui email anda. Jangan lupa masukkan juga code verifikasinya :)

#### **Enter Your Confirmation Code**

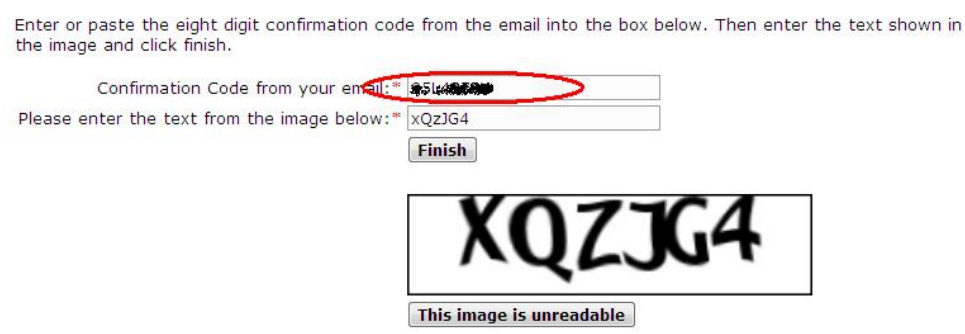

Setelah itu anda telah terdaftar di clickbank.com!

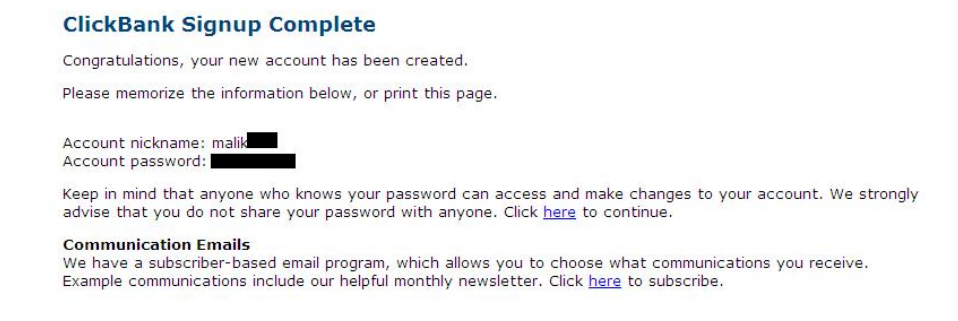

#### **3/ Mendaftar sebagai Affiliate di amazon.com**

Amazon adalah took online terbesar di dunia yang menjual barang digital maupun barang non-digital seperti playstation, TV, Laptop dan lain sebagainya.

Untuk mendaftar sebagai affiliate di amazon , silakan menuju www.amazon.com kemudian scroll ke bagian bawah website tersebut dan klik *join associates.* 

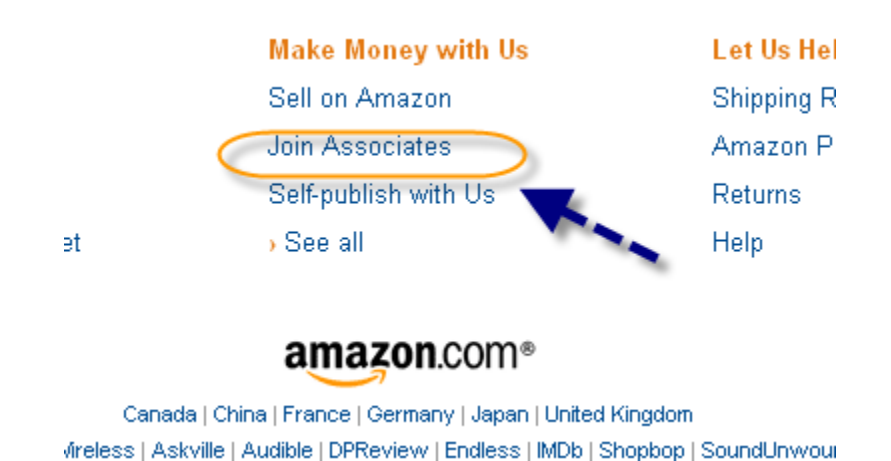

Setelah join associates, silakan klik link Join Now :

 $\frac{10}{2}$ 

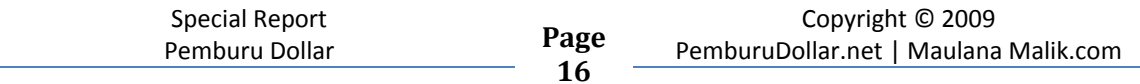

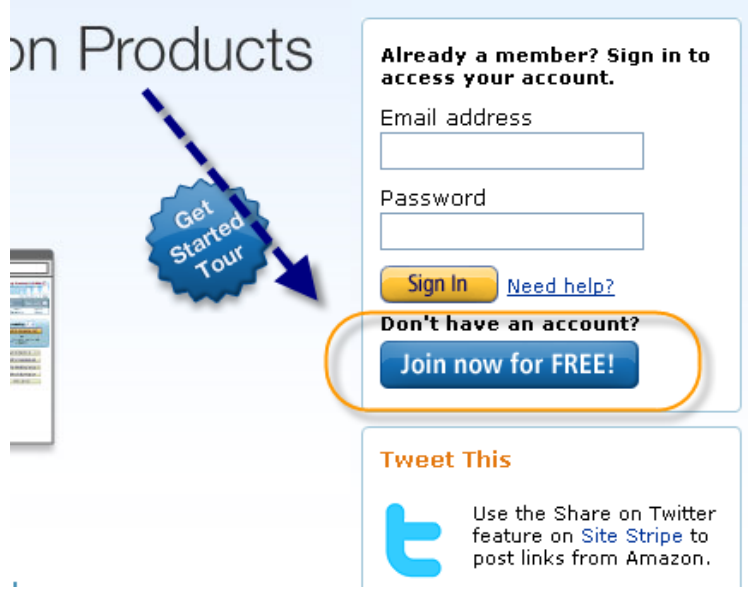

Kemudian masukkan email anda untuk mendaftar. Jika anda belum pernah mendaftar sebelumnya silakan masukkan email anda disana.

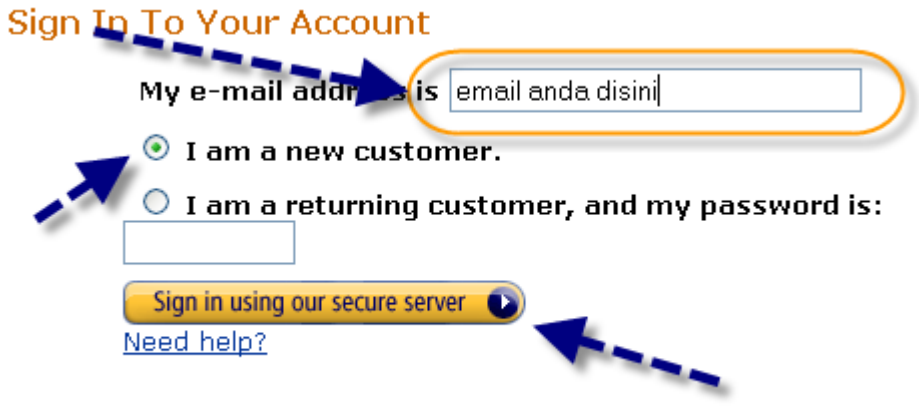

 $\mathcal{L}(\mathcal{L})$ 

ä,

 $\mathcal{L}^{\text{max}}$ 

Masukkan data anda seperti dibawah ini :

 $\mathbf{r}$ 

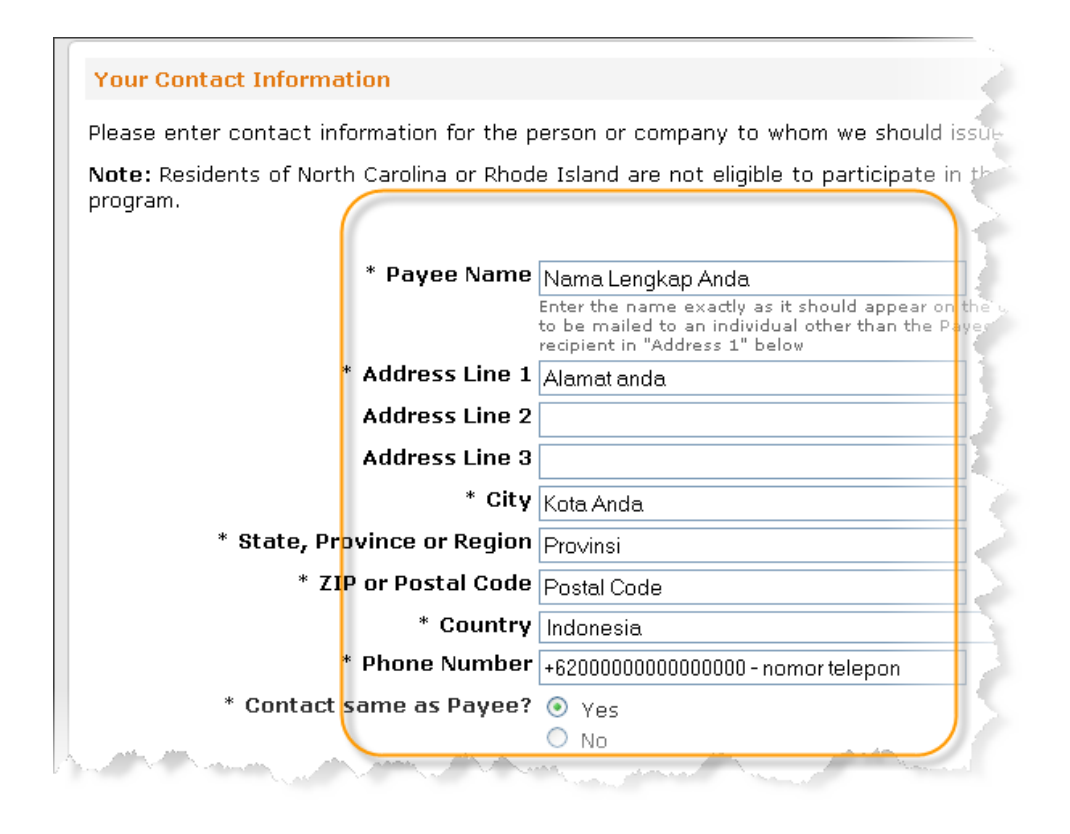

Jika anda scroll ke bawah, anda akan diminta untuk memasukkan data situs anda. Nah disini anda minimal harus punya blog dengan content (artikel). Jika belum punya silakan daftar di http://blogger.com (gratis). Kemudian anda utarakan apa sih yang di bahas di blog itu, dan di deskripsikan. Hal ini memudahkan pihak amazon me review situs anda.

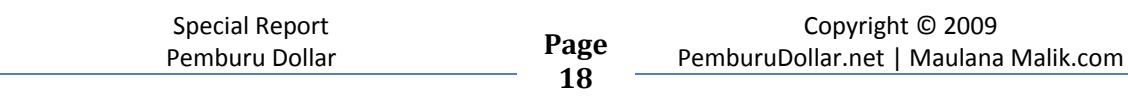

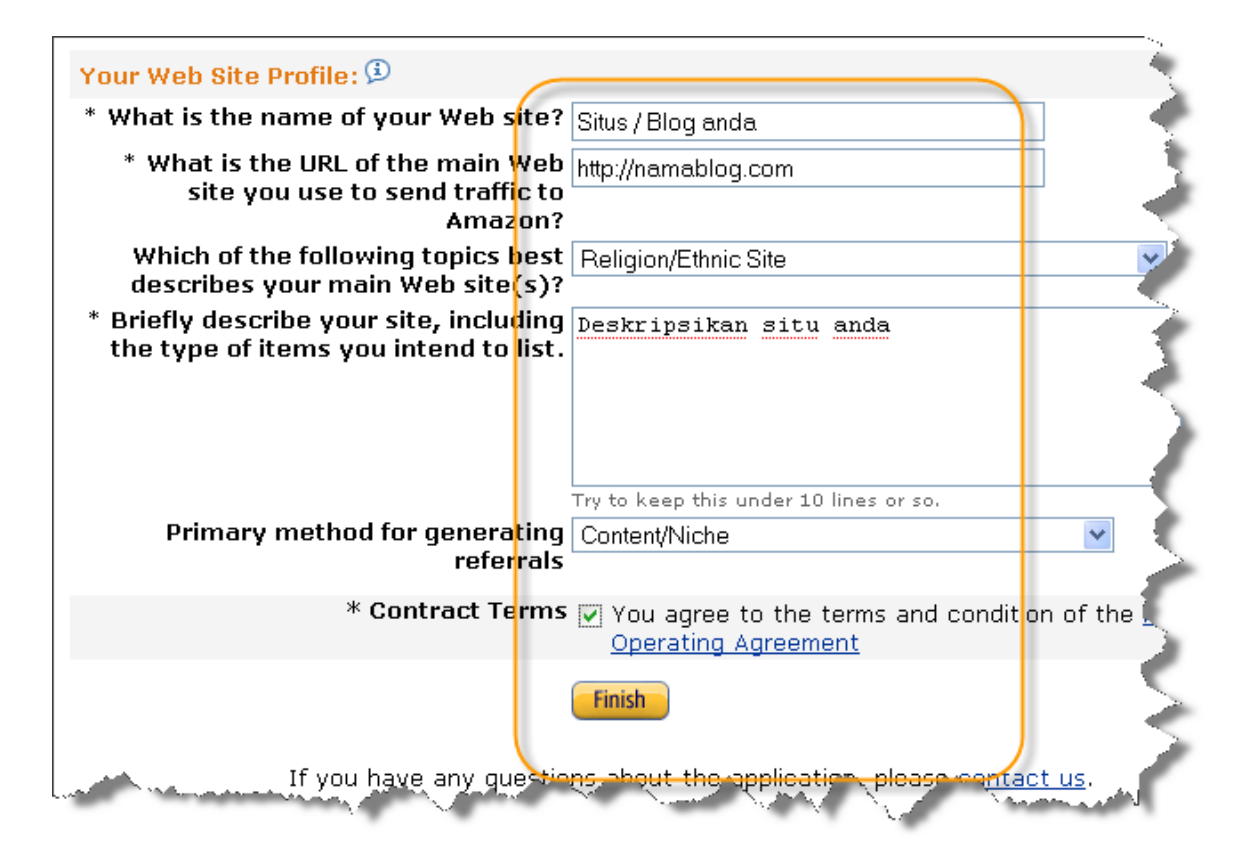

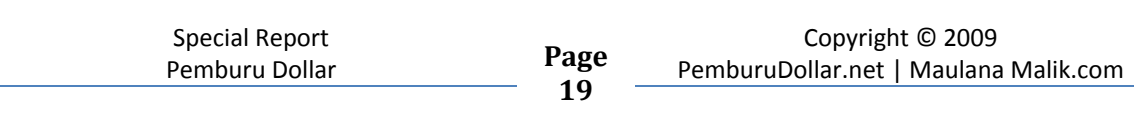

#### **CARA #2 : Contextual Advertising**

Contextual advertising, andalah dimana anda sebagai pemilik situs menjual tempat di blog anda untuk dipasangi iklan berupa banner, text link, dsb yang relevan dengan situs anda. Misalkan situs anda tentang Movie, maka iklan yang akan dipasang di blog anda adalah iklan yang relevan degan situs anda tersebut.

Contoh situs yang membayar kita untuk itu adalah : google adsense atau adbrite. Mengapa mereka membayar kita?

Misalkan pada google adsense, skemanya adalah sebagai berikut : Seseorang/atau suatu perusahaan membayar uang memasang iklan di google (dinamakan google adwords). Google Adwords merupakan layanan pemasangan iklan Pay Per Klik tertarget dari Google yang awalnya mereka simpan hanya di Search Engine mereka saja. Iklan Adwords ini hanya akan muncul jika seseorangmencari informasi tertentu melalui Search Engine mereka. Nah, seandainya Anda mengklik salah satu iklan sponsor tersebut, maka si pemasang iklan harus membayar Google untuk klik tersebut. Inilah yang disebutGoogle AdSense. Yang ditujukan bagi pemilik suatu website atau blog untuk memasangkan iklan dari Google di web/blog mereka.

Berikut adalah screenshot salah satu blog saya yang saya tempeli iklan google AdSense.

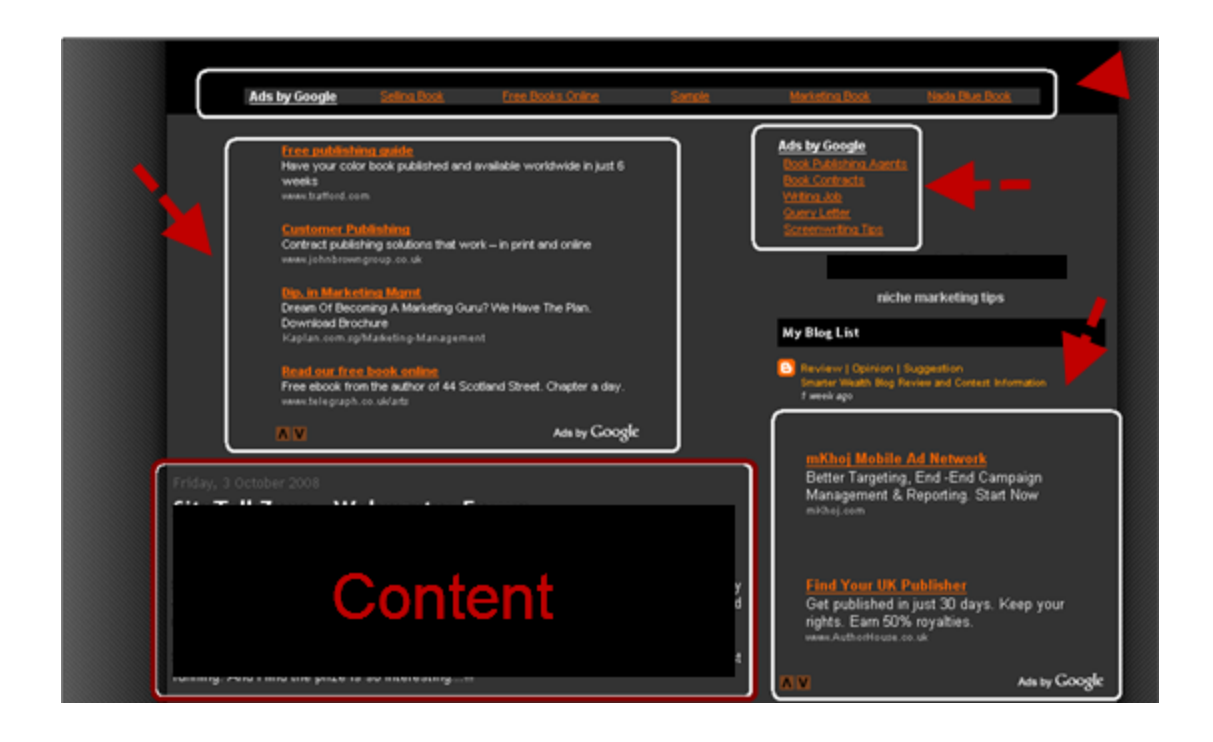

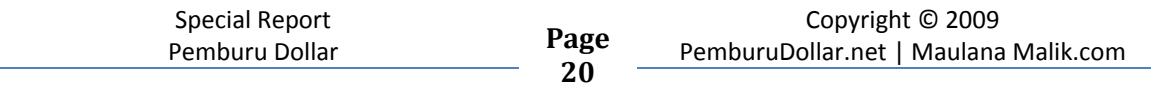

Bagian yang saya tandai warna putih adalah iklan adsense, dimana saya dibayar setiap klik yang pengunjung blog saya lakuakan. Sedangkan yang saya tandai dengan garis merah adalah content blog saya. Untuk daftar anda bisa ke https://www.google.com/adsense

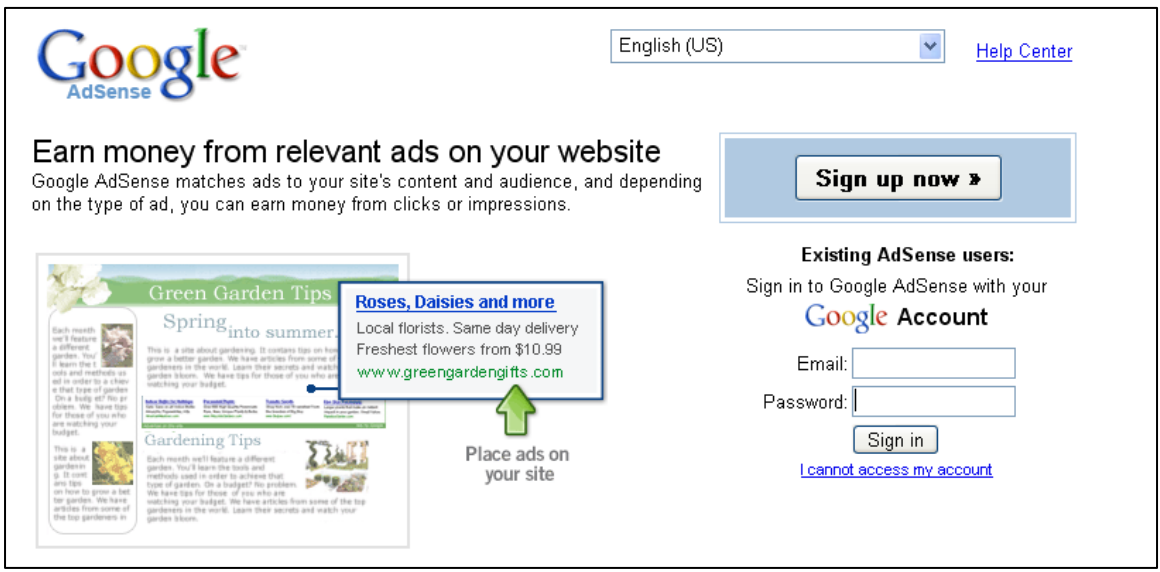

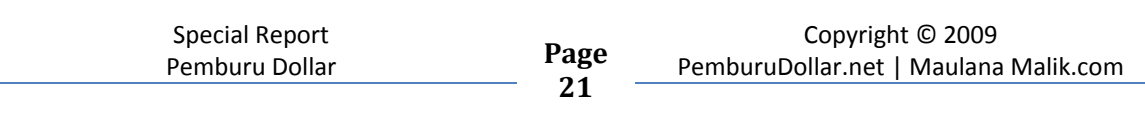

#### **CARA # 3 : Create your own Product**

Membuat produk anda sendiri kemudian menjualnya untuk profit yang luar biasa. Inilah polemik Internet Marketing Indonesia, sudah berapa produk yang terkesan jual mimpi yang telah anda temukan?

Perlu dipahami untuk membuat suatu produk anda perlu keahlian yang benar dan baik, eh.. baik dan benar. Misalkan anda adalah seorang yang pintar/jago dalam urusan menurunkan berat badan. Anda bisa donk bikin produk yang membahas tentang "Bagaimana Anda Bisa Menurunkan Berat Badan Anda Secara Natural" atau "Turunkan berat badan Anda sebesar 3kg/tahun".

Yang jelas produk itu harus benar-benar anda kuasai. Mengapa?Supaya anda bisa dengan enjoy dan santainya dalam pembuatan produk tersebut ☺. Lagian produk anda akan dihormati jika memang berkualitas, dan untuk mencapai produk yang berkualitas anda harus benar-benar menguasai apa yang akan anda sampaikan.

Selain harus menguasai suatu topik, anda harus menemukan pasar nya. Percuma juga anda buat produk sebagus apapun kalau ga ada pembelinya. Caranya anda bisa cek melalui search engine, dan melihat result hasil pencarian, apakah ada peminatnya atau tidak.

#### **CARA #4 : PLR dan MRR**

Apa kah anda ingin menjual suatu produk tapi bingung mau jual apa? Anda masih merasa belum cukup waktu untuk membuat sebuah produk? LR dan RR atau Private Label dan Resale Rights adalah jawaban anda. Sebelumnya apa itu Private Label dan Resale Rights itu?

**Private Label Rights** atau biasa disingkat **PLR** adalah sualtu label dari suatu produk (Ebook, Video dll) yang memungkinkan bagi anda untuk menagakui (rebranded) produk tersebut sebagai milik anda.

memang ada beberapa web yang sengaja membuat produk PLR dan dijual **agak mahal** agar pembelinya bisa me **re-branded** produk tersebut. Ingat ini sedikit banyak berbeda dengan affiliate marketing, ini adalah murni bisnis jual produk, yang memungkinkan anda sebagai penjual produk berlabel PLR untuk me rebranded dan mengakuinya sebagai produk anda sendiri.

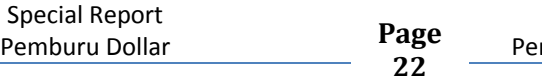

 $\overline{\mathbf{r}}$ 

**Master Resale Rights** adalah sebualah label pada suatu produk dimana memungkinkan anda menjual kembali produk tersebut. Bedanya dengan PLR adalah anda tidak boleh me re-brand produk tersebut, dan mengakuinya sebagai ciptaan anda. Anda hanya diperbolehkan menjualnya ulang dengan harga sesuai dengan keingingan anda. Tapi ingat biasanya pemilik produk MRR menentukan berapa harga yang pantas anda keluarkan untuk menjual kembali produk mereka.

#### **CARA # 5 : Service Selling**

Service selling di internet tidak ubahnya service selling di dunia nyata. Maksudnya begini, misalkan anda adalah seorang tukang masak yang handal, mengapa anda tidak menawarkan jasa anda untuk "membuatkan" makan siang orang?

Nah, kalau untuk Bisnis Internet biasanya jasa yang laku adalah jasa design (graphics, maupun web) jasa membuat web, dan jasa translate. Tapi masih banyak juga jasa yang bisa anda tawarkan misalnya install script web, jual software, template, jasa gendam, santet (ups..2 yang terakhir ngaco dech  $\circledcirc$ )

Dan anda di bayar! So, kalau anda punya kemampuan mengapa ga dimanfaatin?? ☺ Dimana anda bisa menjual kemampuan anda sebagai service bagi yang membutuhkan?? Oke cara pertama yang bisa anda gunakan adalah menggunakan blog gratisan misalnya http://blogger.com atau http://wordpress.com

Bisa juga anda membuat sebuah web toko online atau blog berbayar di http://wordpress.org. Dibawah ini saya menjelaskan kepada anda bagaimana anda bisa membuat blog wordpress anda.

Atau anda bisa menuju ke forum jual beli di kaskus == http://www.kaskus.us/forumdisplay.php?f=25 , asalkan anda harus read term and condition disana. Jangan sampai anda melanggar TOS yang ada malah jadi black list dan di banned.

#### **CARA # 6 : Forum Marketing**

 $\overline{\mathbf{a}}$ 

Forum marketing adalah metode berjualan di forum. Apa saja yang bisa anda jual? Apapun! Misalkan anda bisa jual service, silakan. Jual buku, ebook, dll. Asal sesuai dengan forum yang anda tempati.

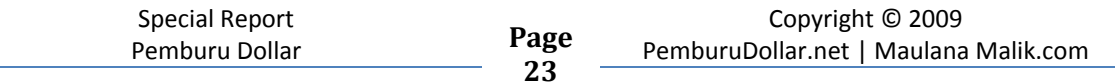

Misalkan di Digital Point Forum (web master dan Internet marketing forum): Anda bisa buka link ini:

http://forums.digitalpoint.com/forumdisplay.php?f=24

 $\mathbf{r}$ 

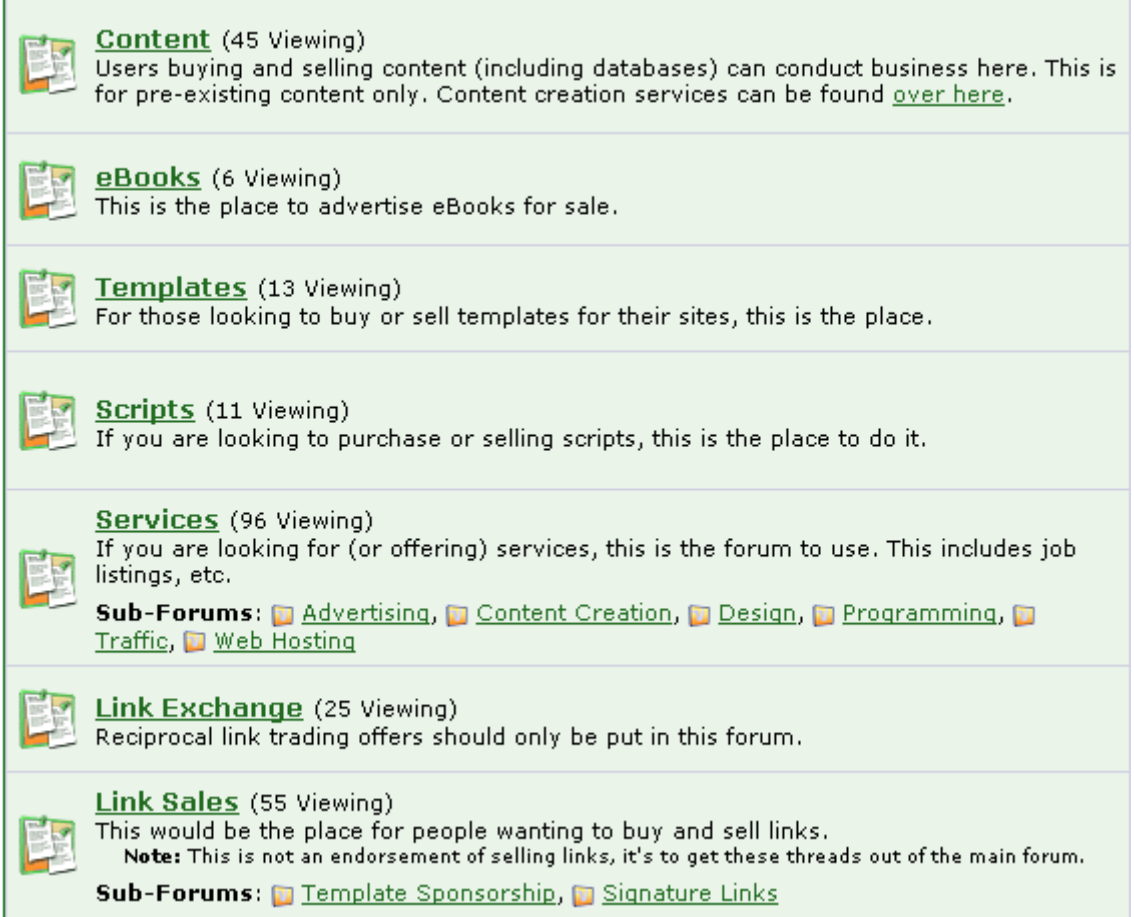

Saya ambil beberapa contoh dari screenshot diatas. Anda bisa menjual : content (unique article dll), eBooks, Templates (HTML atau bisa Wordpress themes), Scripts, Services (meliputi advertising, content creation, design, programming, traffic dan hosting), serta menjual link.

Selain di sana, kalau untuk target lokal bisa juga berjualan di Forum Jual Beli di kaskus seperti udah saya jelaskan di atas. Selain itu anda bisa juga berjualan di Forum Internet Marketing lainnya seperti www.warriorforum.com [biggest IM Forum] dan berbagai forum dunia lainnya ☺.

#### **CARA # 7 : Website and Domain Flipping**

Apa sih Flipping Website dan Domain itu? Flipping site / domain adalah metode / cara cari duit di internet dengan menjual Website atau Domain anda.

Bukan asal website loh.. website anda harus punya benefit (keuntungan) yang membuat orang tertarik untuk membeli website anda. Misalkan memilik traffic yang hebat, punya revenue (penghasilan) yang tinggi dll. Semakin tinggi benefit yang anda tawarkan semakin tinggi pula harga yang dipatok!

Pada site flipping anda akan menjual domain beserta situs anda, lain halnya pada domain flipping, anda hanya menjual nama domain anda. Bisnis ini tak bisa diremehkan loh, sebuah domain bisa berharga ribuan dollar! selain keunikan nama domain – dan keuntungannya bila dimiliki seseorang atau perusahaan (bisa berupa susunan keyword tertentu, misalkan SONYPS4.COM pernah dijual dan laku hingga ratusan dollar), sehingga tentu yang bisa dijadikan ukuran adalah benefit domain itu (biasanya tinggi rendahnya page rank domain).

Dimana anda bisa menjual situs dan domain anda? Anda bisa ke www.warriorforum.com ; www.forums.digitalpoint.com ; www.godaddy.com dan www.Flippa.com ; www.namepros.com (domain) ; www.dnforum.com (domain).

#### **CARA # 8 : Outsourcing Method**

Metode Outsourcing dapat dijelaskan pada gambar ini:

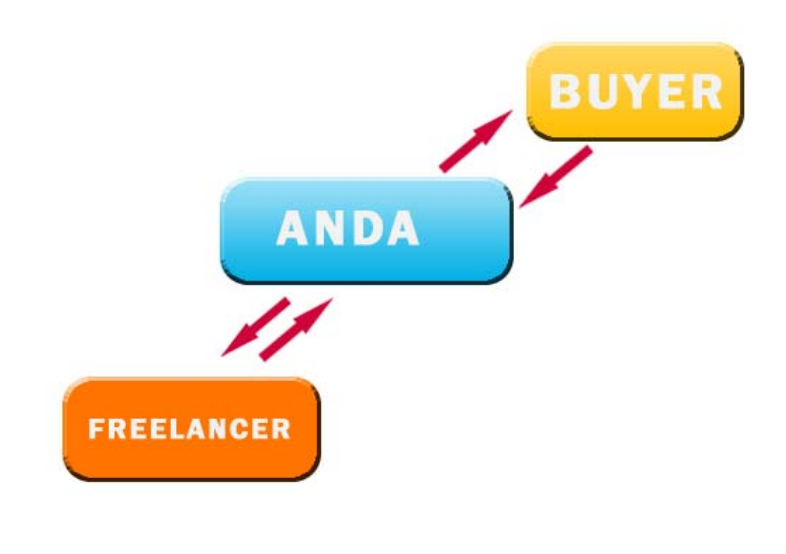

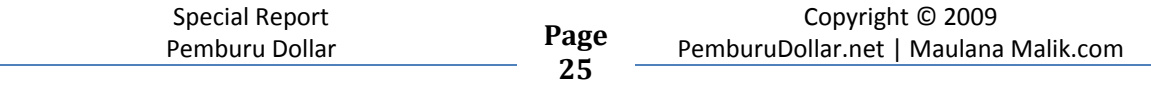

Anda mempunyai situs pembuat jasa atau semacamnya. Namun anda tidak perlu mampu meneyediakan jasa tersebut sendiri, anda cukup punya nama dan kemampuan komunikasi yang baik terhadap buyer. Anda hire freelancer untuk menyediakan jasa itu. Misalkan jasa desain situs, anda bisa meminta someone membuat desain dengan harga 100.000/desain, dan anda mengurus marketingnya (mencari buyer) dan menjual desain tersebut dengan harga pasar luar (berkisar \$97-an  $++$ ) berarti anda telah menyimpan banyak profit tanpa harus banyak bekerja. Menarik, *kan?* 

Lalu? Apa yang harus saya perbuat selanjutnya? Bukankah anda ingin *take action?* Lakukanlah!

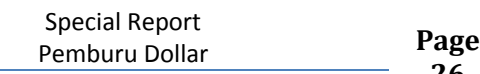

### Create your PayPal account !

**PayPal** sangat penting untuk anda agar bisa bertransaksi secara online. Saya pribadi lebih suka menggunakan PayPal sebagai alat untuk membayar bill (hosting, domain) dan juga menerima payment. Kenapa saya pilih paypal? Pertama, karena paypal udah dipake worldwide, dan merupakan alat pembayaran resmi di hampir semua situs besar dan situs2 pembayaran lainnya. Kedua, paypal sangat aman. Ketiga, Dana dari paypal bisa langsung di *withdraw* ke bank lokal seperti BCA, Mandiri, dengan proses yang relative cepat.

Seperti saya jelaskan di atas, misalkan anda memutuskan membuat produk, alangkah lebih mudahnya jika anda menerima pembayaran menggunakan paypal. Beberapa situs seperti paydotcom juga membayar affiliate mereka menggunakan paypal.

Dan inilah step by step mendaftar paypal account anda, yaitu :

1/ Masuk ke http://paypal.com

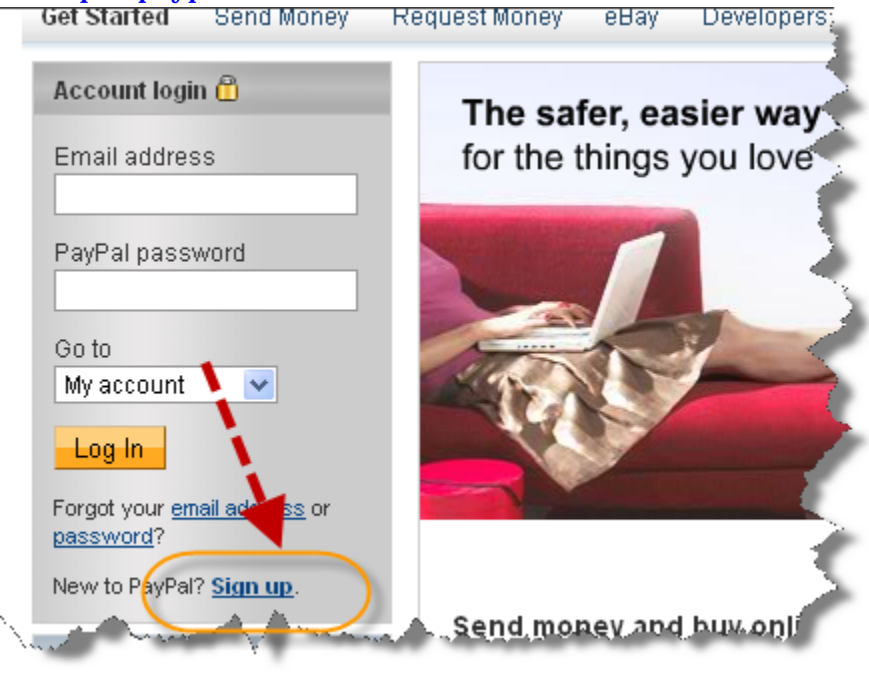

#### 2/ Pilih Sign-Up

3/ Pilih Negara dan bahasa serta tipe akun yang diinginkan

 $\mathbf{r}$ 

ada tiga jenis akun yaitu personal, premier, dan business. Saya sarankan anda menggunakan akun jenis premier. Perbedaan ketiganya adalah sebagai berikut:

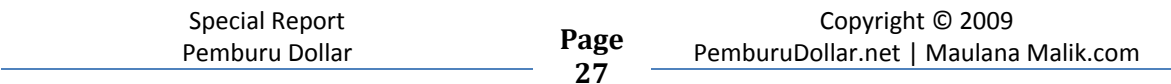

- Personal : Anda sudah bisa bertransaksi online. Anda bisa menerima pembayaran dari paypal lain, namun anda tidak bisa menerima pembayaran dari kartu kredit/debit. Penerimaan per bulan pun dibatasi. Jika anda berencana melakukan banyak transaksi perbulannya saya sarankan jangan memilih tipe akun ini.
- Premier : Hampir sama dengan personal, namun bedanya anda sudah bisa menerima pembayaran dari kartu kredit/debit. Anda juga bisa menikmati laporan penerimaan dan pengeluaran dari rekening paypal anda.
- Business : Tipe Business cocok digunakan untuk bisnis yang memiliki skala besar misalnya toko online/online store. Cocok sekali untuk anda yang mempunyai transaksi yang besar misalnya di ebay.

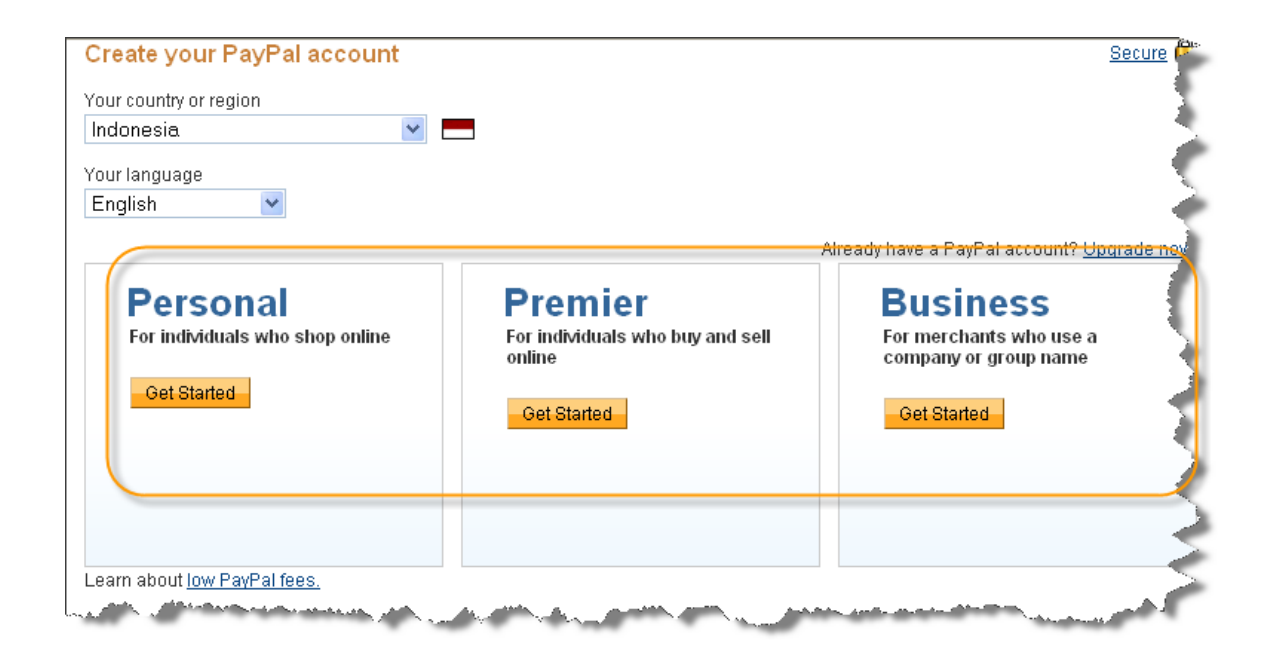

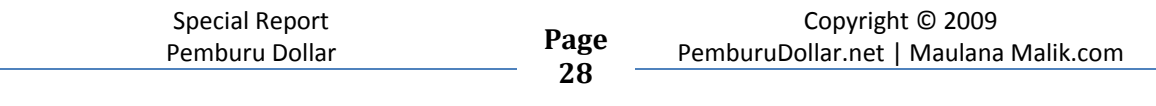

#### 4/ Isi data diri anda

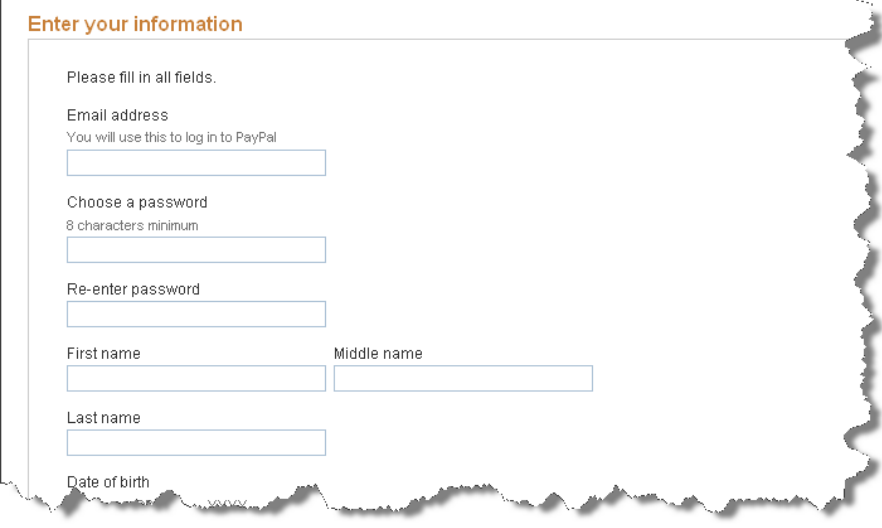

Catatan :

Untuk verifikasi paypal anda **harus** menggunakan credit card, apabila memang anda ga mungkin untuk mendapatkan CC, anda bisa menggunakan Virtual Credit Card untuk verifikasi nya.

Berita selengkapnya bisa diakses disini : http://maulanamalik.com/2009/02/verifikasi-paypal-ga-harus-pakai-creditcard/

Nah kalau udah terverifikasi. Anda bisa bertransaksi secara online, seperti Affiliate Marketing, dll.

### Domain dan Hosting anda

Selanjutnya, dalam membangun bisnis internet anda, saya bisa pastikan anda harus punya domain dan hosting. Untuk apa? Untuk menunjukkan kredibilitas anda sebagai seorang pebisnis internet. *As we all know*, di atas tadi saya udah jelasin apa dan bagaimana mitos berbisnis internet, dan anda harus benar-benar tau bahwa tidak ada yang bisa menjamin kesuksesan bisnis internet anda jika anda benar2 ga mau keluar modal untuk itu!

Ok, great! mungkin anda bertanya kenapa saya perlu beli domain dan hosting itu? Bukannya ada yang gratis? Ngapain bayar! Jawabannya adalah untuk kredibilitas anda. Tentu orang akan memberikan penilaian berbeda pada domain

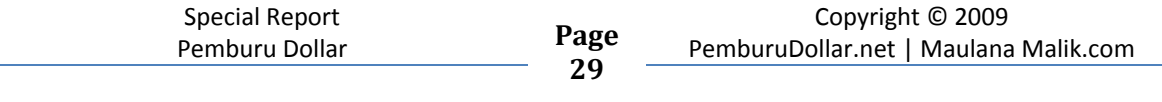

berbayar seperti .com .net .org dll. Kredibilitas anda akan naik disbanding anda harus menggunakan domain gratis .co.nr atau co.cc ata, Orang akan melihat anda sebagai pebisnis internet yang serius terjun di bidang ini.

Berapa sih harga domain dan hosting itu? Jawabannya: tergantung provider domain yang anda pilih. Dalam atau luar negeri. Kalau saya pribadi memilih www.godaddy.com untuk berbelanja domain. Alasannya? Karena godaddy sering sekali mengeluarkan coupon untuk potongan harga domain, dan harga nya menjadi sangat murah. Untuk domain .com saya hanya perlu mengeluarkan \$7,67 atau sekitar Rp 75.000-an saja (untuk kontrak pembelian domain 1 tahun).

Untuk hosting? Saya percayakan pada hostgator, karena cukup dengan \$9,95/bulan saya bisa meletakkan *unlimited domain* dengan *unlimited bandwith* per bulannya. Bingung dengan berbagai macam istilah di atas? Mari kita bahas satu per satu.

#### **A. DOMAIN**

Domain adalah nama dari situs anda. Singkatnya misalkan blog saya : maulanamalik.com; maka maulanamalik.com adalah nama domain blog saya. Dimana anda bisa mendapatkan domain anda? Banyak tempat yang menyediakan jasa domain ini, namun rekomendasi saya adalah www.godaddy.com selain harganya murah, saya udah menjadi pelanggan mereka sejak 2008 dan tidak pernah ada masalah.

bagaimana cara mendapatkan / membeli nama domain saya?

Pertama, silakan anda ke www.godaddy.com ; jika anda belum punya account disana silakan anda bikin account terlebih dahulu dengan cara klik create account:

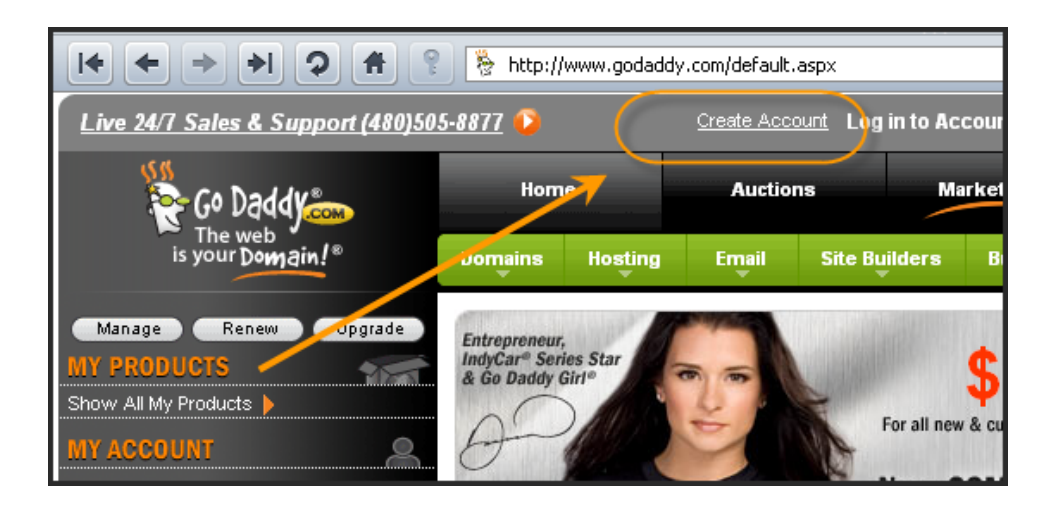

Selanjutnya, silakan isi data anda disana. Yang di beri tanda (\*) adalah kotak yang wajib diisi.

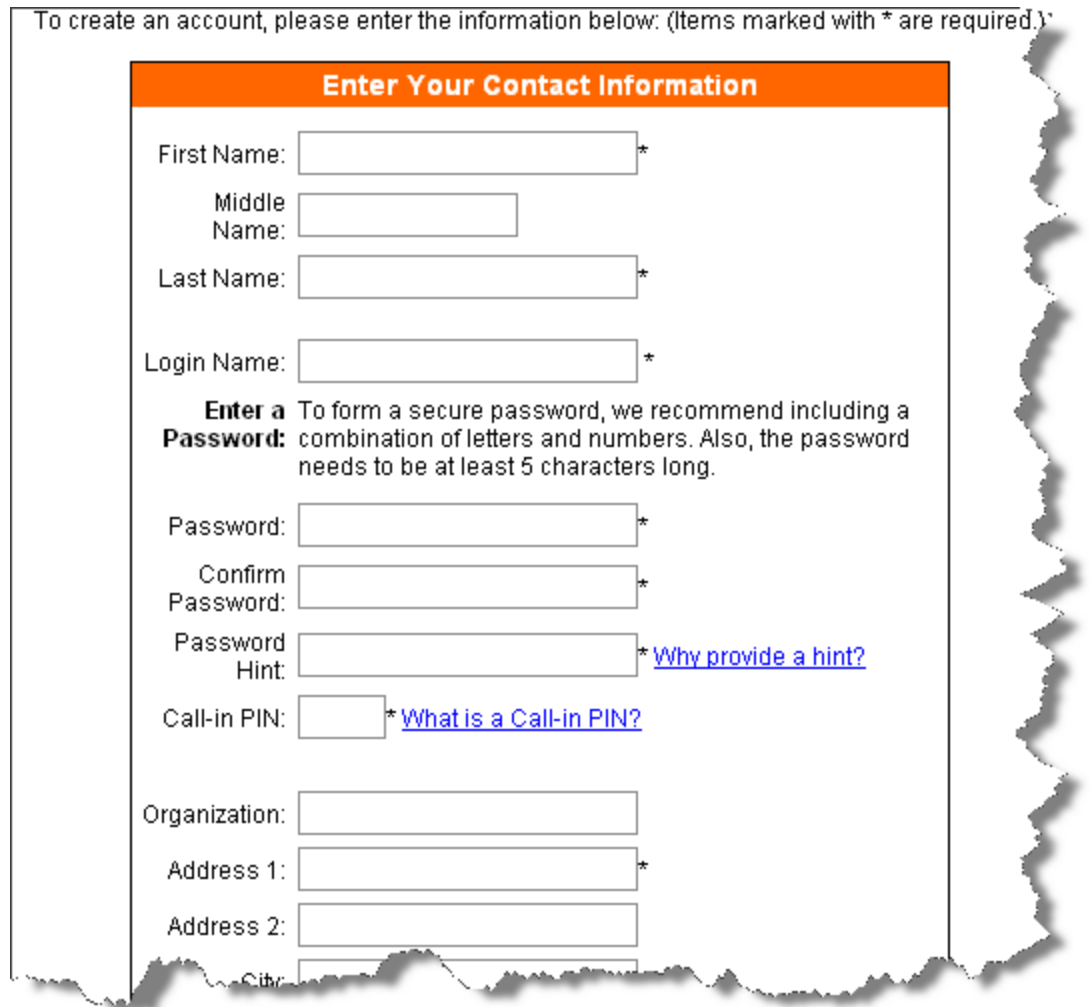

Hingga di bawah anda perlu klik create new account:

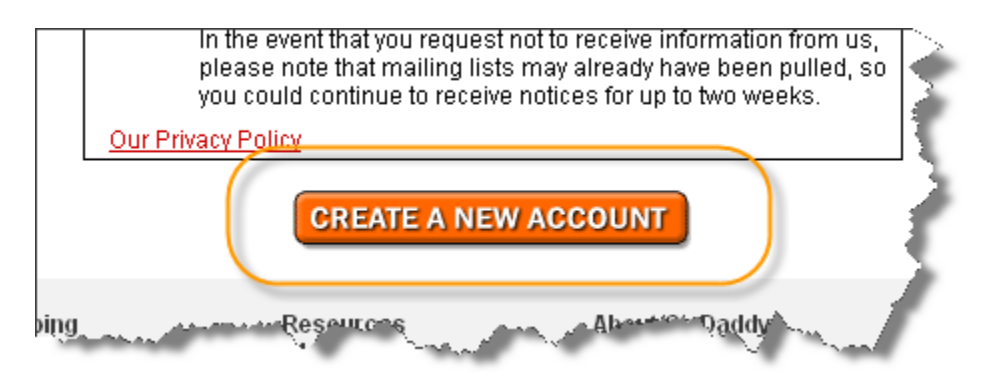

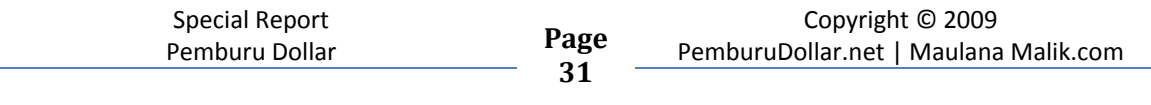

Jika anda sudah memilik account disana, silakan mencari nama domain yang anda inginkan misalkan saya cari nama domain : belajarbikindomain.com

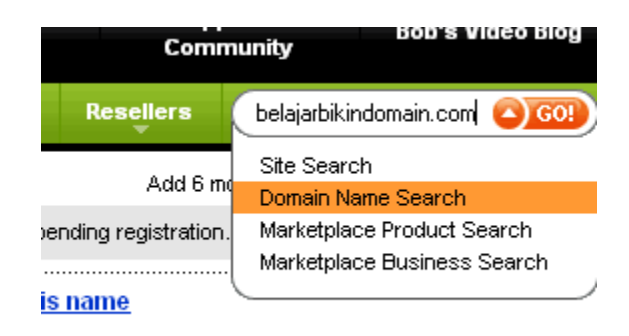

Horray! Available! Anda bisa mendapatkan domain itu! Disana tertulis just \$10.69 , loh ko mahal bener! Tenang aja, silakan lanjutkan registrasinya.

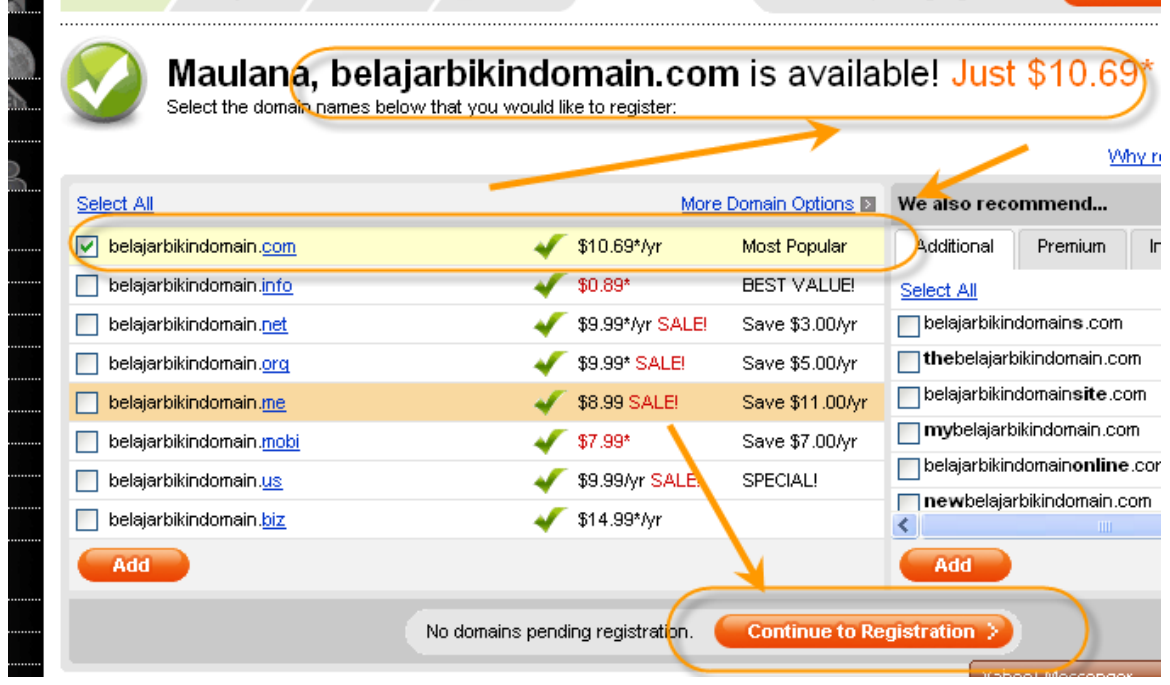

Biasanya, anda akan ditawari domain lagi, silakan klik No Thanks jika anda tidk tertarik.

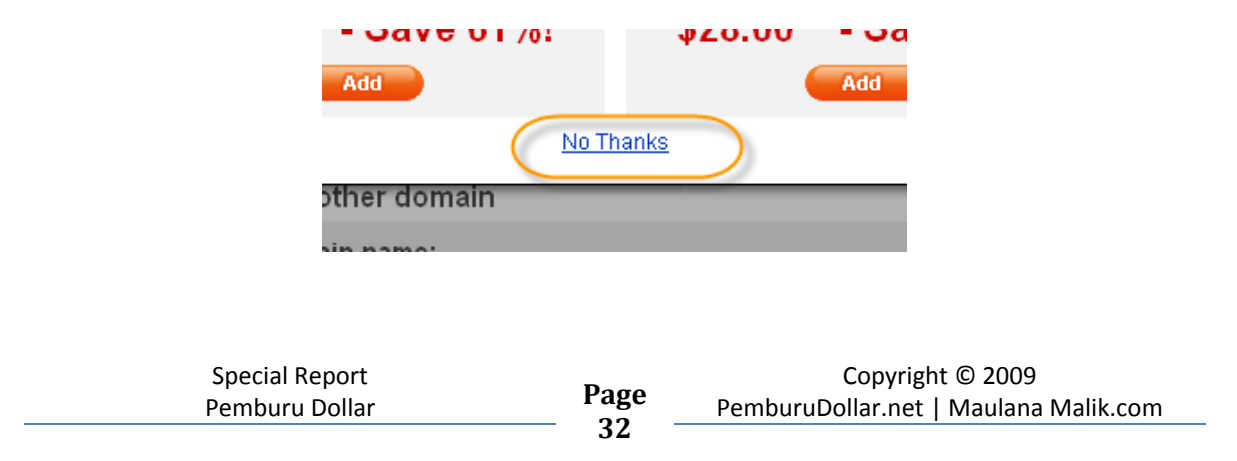

Bagian ini penting perhatikan registration length nya, kalau misalkan anda tidak berniat kontrak 5 tahun, silakan ubah menjadi 1 tahun.

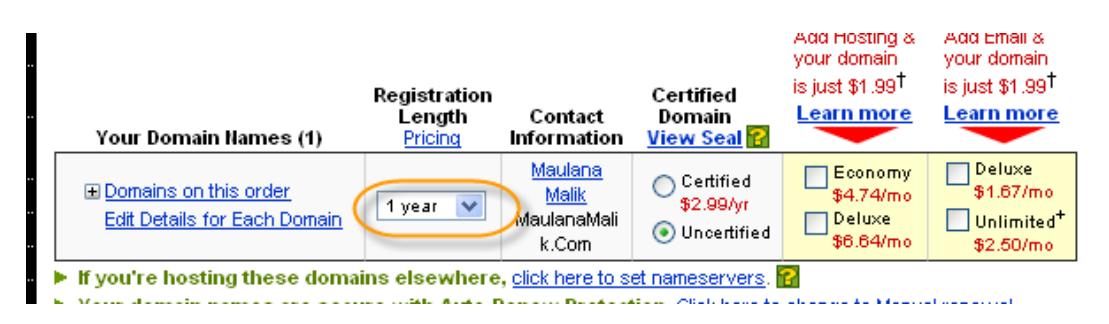

Setelah itu biarkan yang lain pada posisi default kemudian klik No Thanks dan Continue seperti gambar di bawah.

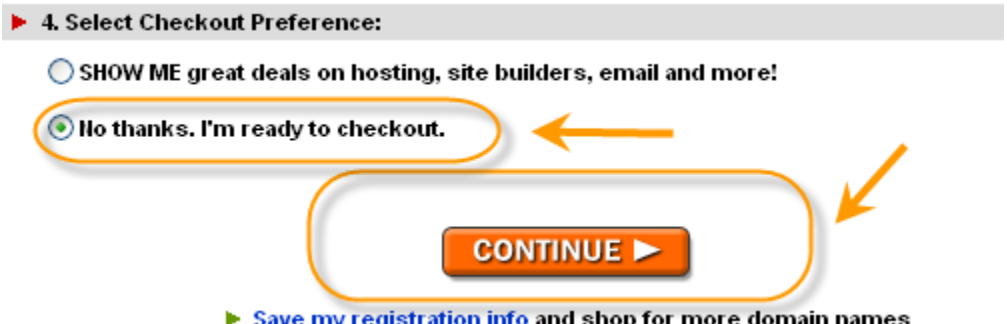

Gunakan coupon untuk mendapatkan discount (note : coupon akan berubahh2 tergantung bulan dan tahun pendaftaran, searching di google untuk coupon terbaru . Saya menggunakan coupon **WEASEL9** hanya untuk contoh saja)

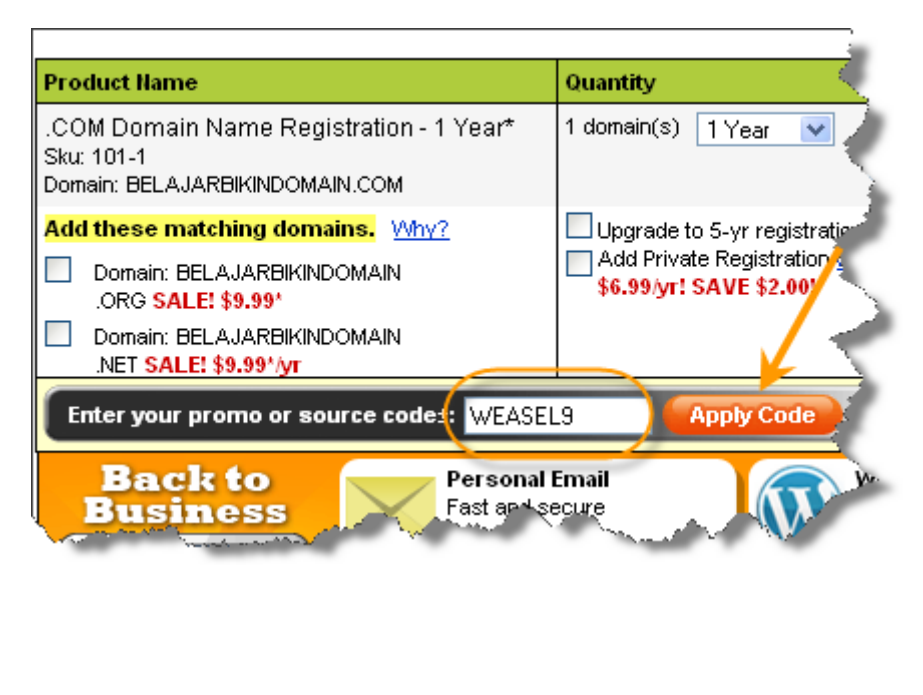

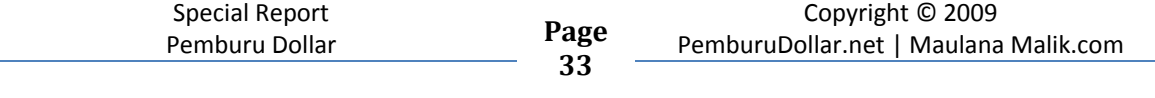

Pastikan harga telah berubah menjadi \$7,67 pertanda coupon anda diterima. Pilih pembayaran yang anda inginkan (misalkan : paypal) kemudian lakukan pembayaran dan nama domain telah menjadi milik anda.

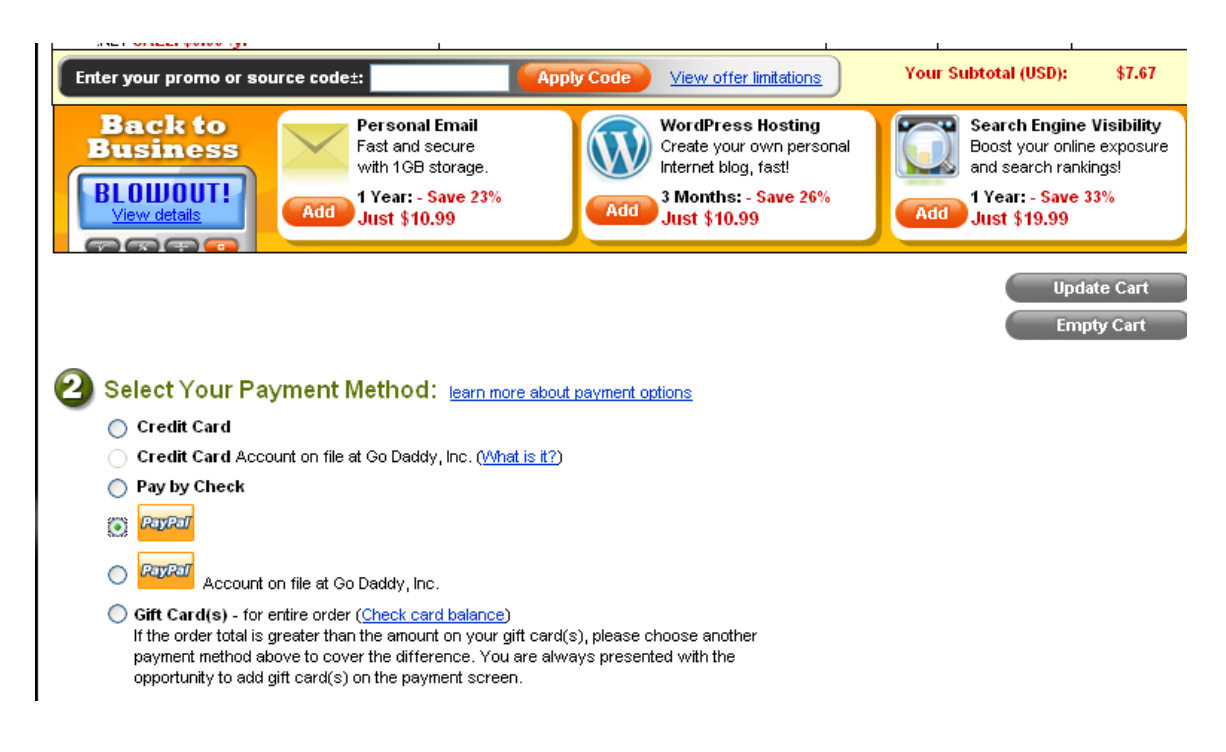

#### **B. Hosting**

Jika domain adalah nama atau alamat rumah online anda (website). Maka hosting adalah tempat/space dimana anda bisa meletakkan file website tersebut sehingga orang diseluruh dunia mampu mengakses website anda. Kalo diibaratkan rumah, nama domain adalah alamat rumah sedangkan hosting adalah tanah tempat bangunan rumah itu.

Dimana anda bisa mendapatkan hosting? Di Indonesia banyak juga penyedianya, silakan search di google dengan keyword : "hosting murah"

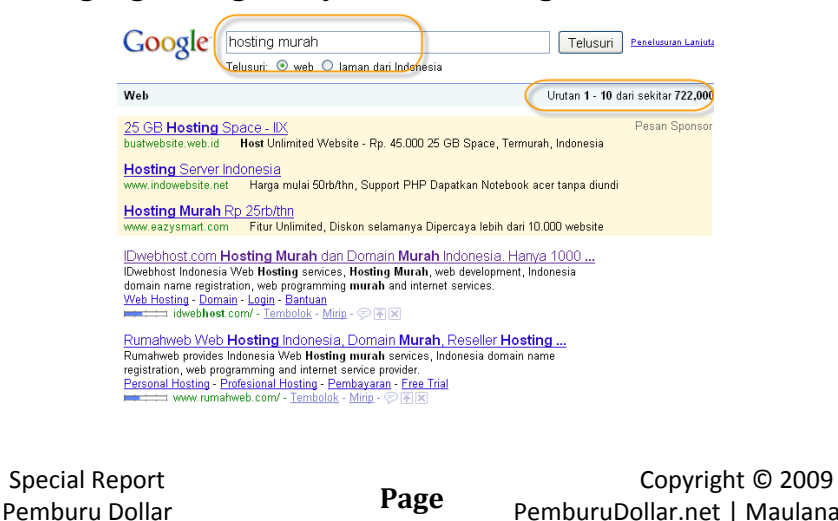

**34**

 $\mathbf{r}$   $\mathbf{r}$   $\mathbf{r}$ 

PemburuDollar.net | Maulana Malik.com

Akan banyak sekali penyedia layanan hosting, kalau saya sendiri menggunakan hostgator sebagai layanan hosting yang saya percaya.

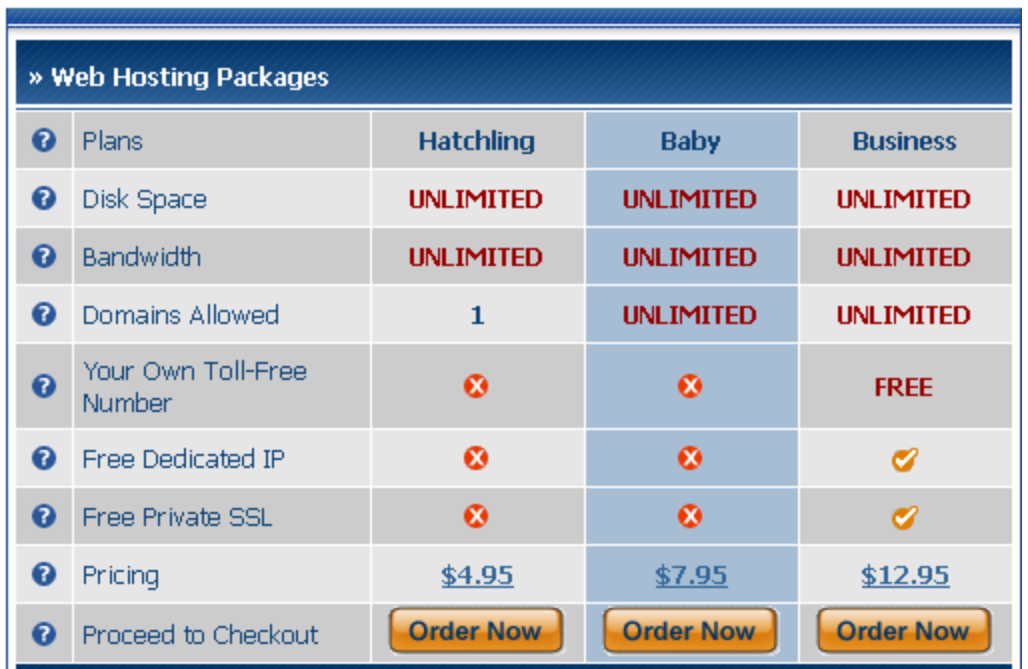

Silakan menuju : http://www.hostgator.com/shared.shtml

Ada tiga paket hosting. Saran saya anda pilih baby plans. Mengapa? Karena sudah melayani UNLIMITED BANDWITH, DISK SPACE, DAN DOMAIN. Jadi anda bisa meletakkan UNLIMITED website di hosting anda. Disana tertulis \$7,95 / bulan – hal ini jika anda order 3 tahun (langsung bayar), namun jika anda bayar per bulan maka akan di charge \$9,95 / bulannya.

Silakan melakukan order dengan menekan tombol order now. Kemudian masukkan nama domain anda disana.

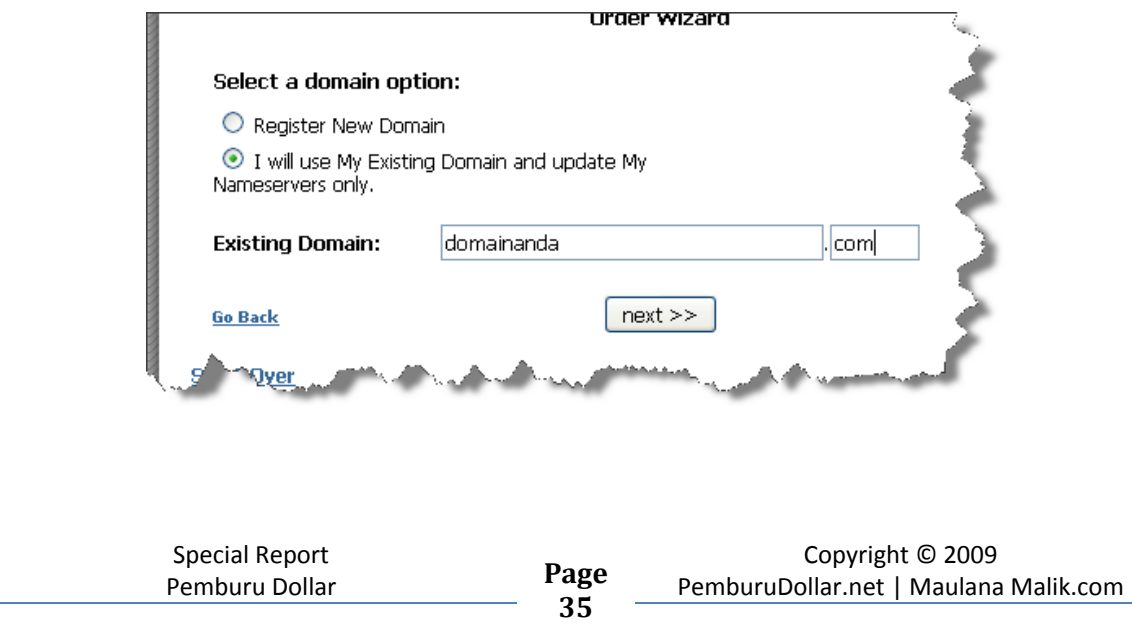

Select a domain option:

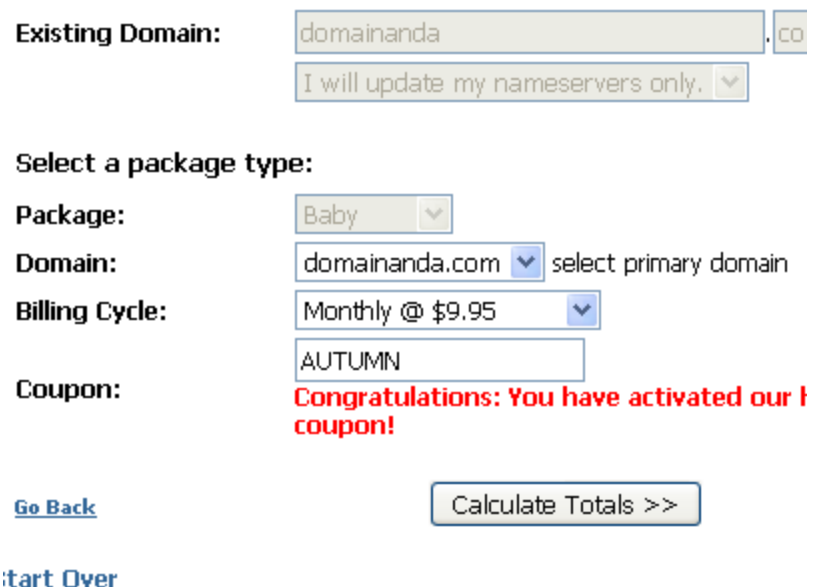

Biasanya untuk bulan pertama hostgator memberikan coupon sehingga anda bisa mendapatkan diskon dari sana.

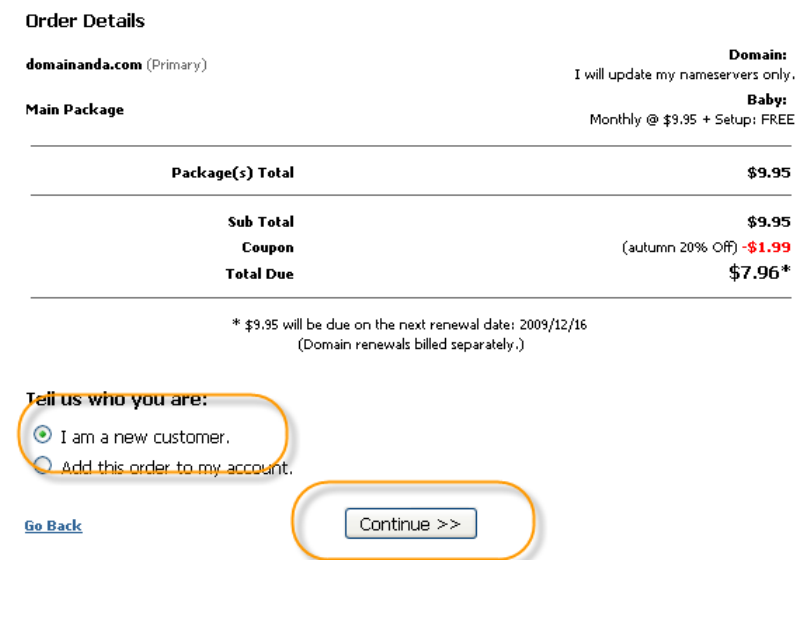

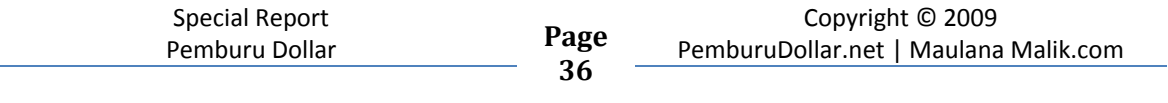

Isi data anda dengan benar, lalu pilih metode pembayaran. Saya sarankan menggunakan paypal.

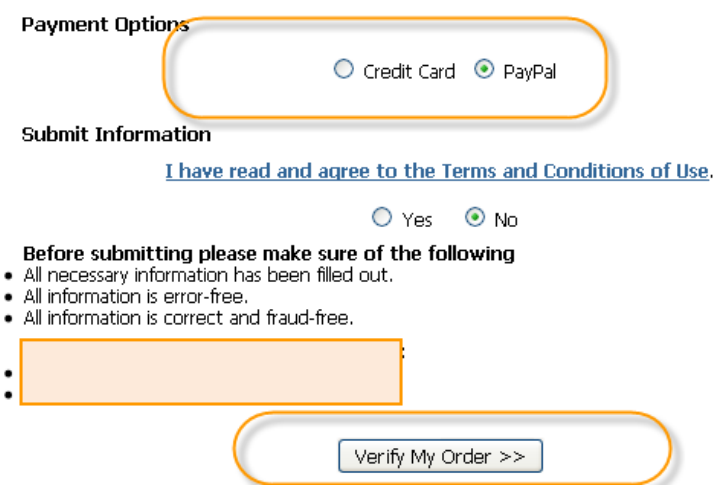

Lakukan pembayaran dan done ! Anda sudah mempunyai hosting sekarang. ©

#### **C. Mengarahkan Domain ke hosting**

Agar situs anda bisa di akses anda harus bisa mengarahkan domain ke hosting anda. Inilah langkah-langkahnya:

- 1. Login ke account godaddy anda
- 2. Pilih Domain  $\Rightarrow$  My Domains

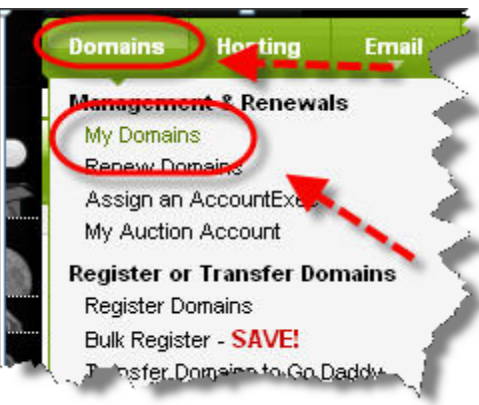

3. Login Ke cPanel hosting anda. Biasanya akan seperti ini domain.com/cpanel , untuk detail username dan password akan dikirim di email saat anda mendaftar

**37**

 $\overline{\mathbf{a}}$ 

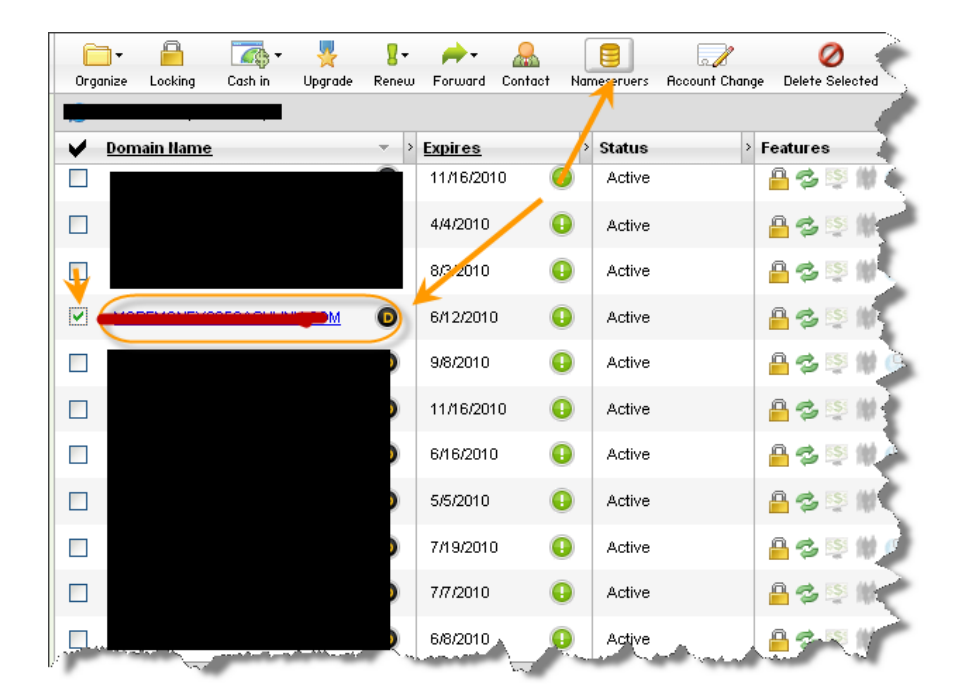

4. Pilih dan beri tanda domain yang akan di arahkan ke hostingan anda.

5. Lihat cPanel hosting (misalkan : hostgator) , dan cari NS hosting anda.

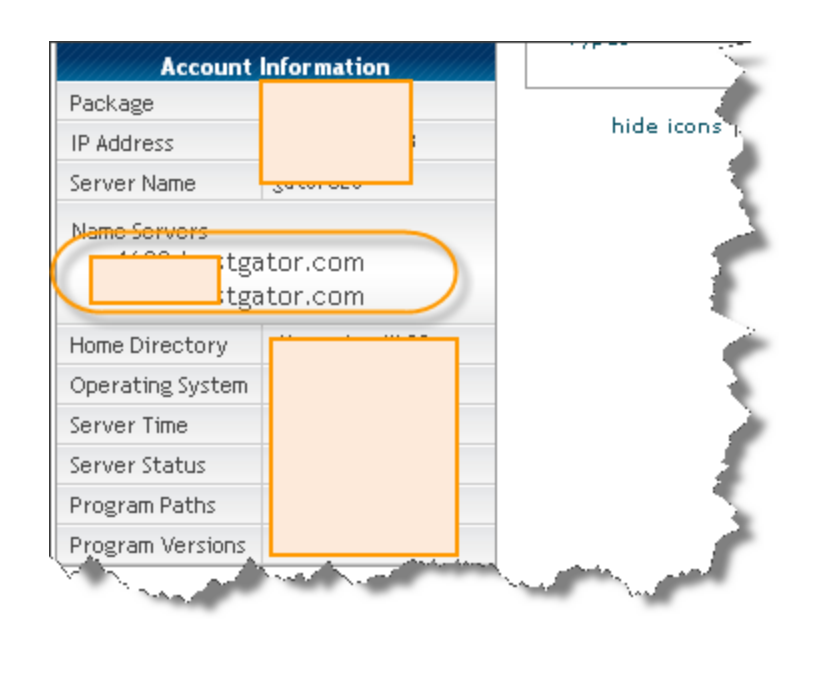

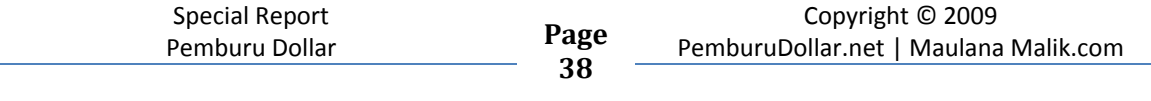

6. Kembali ke godaddy, masukkan NS server hosting anda

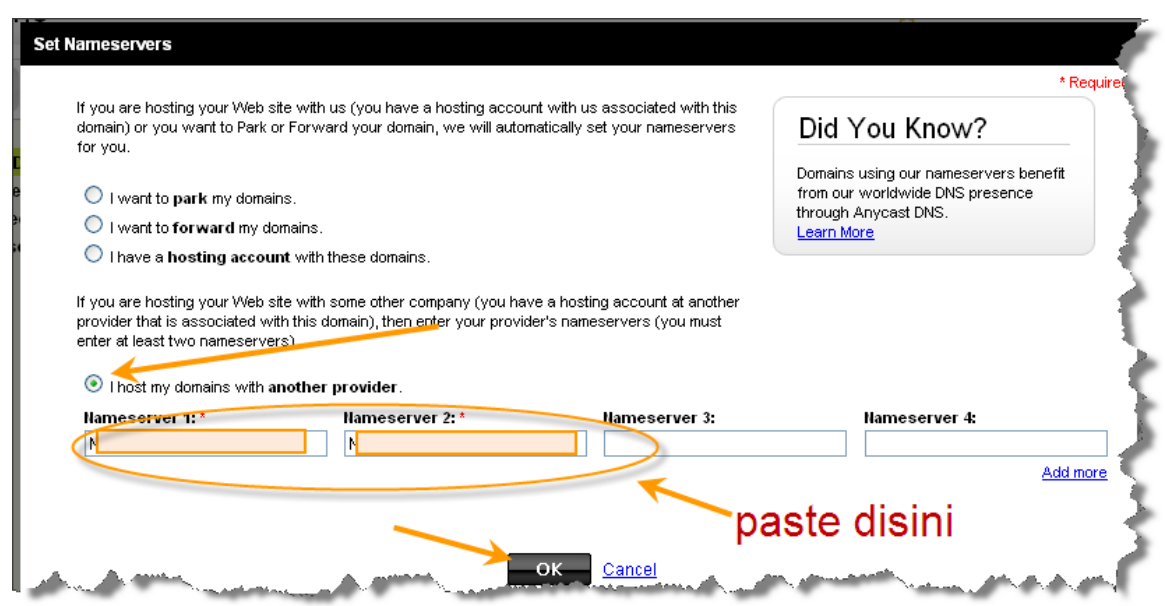

Dan Boom ~~ Website anda sudah bisa dilihat oleh orang-orang di seluruh dunia.

Loh? Lalu? Saya isi apa hosting saya. Anda bisa menginstall wordpress di blog anda!

Caranya gampang kok, untuk install blog wordpress di hosting cukup dengan menggunakan Fantastico di cPanel anda. Silakan login ke cPanel hosting anda : domain.com/cpanel

Kemudian klik Fantastico De Luxe

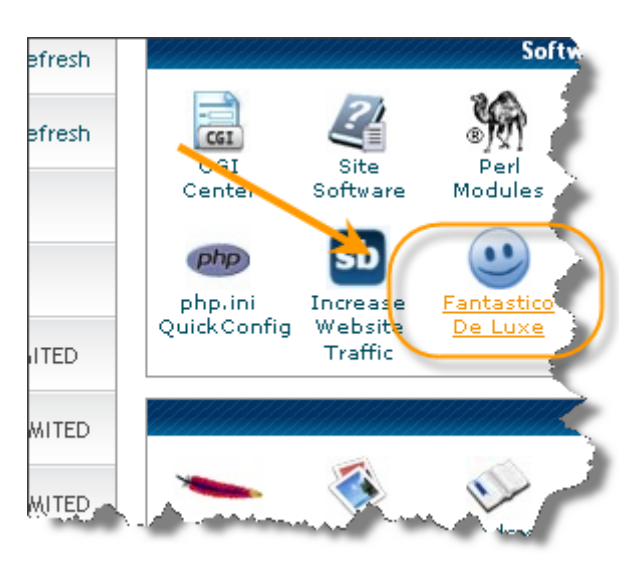

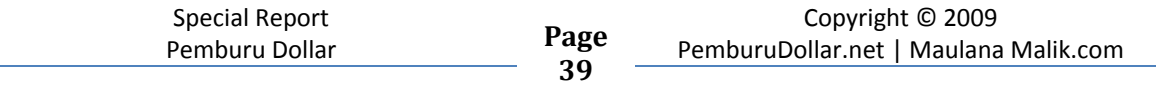

Klik Wordpress di sisi kiri. Kemudian Klik New Installation di sisi kanan.

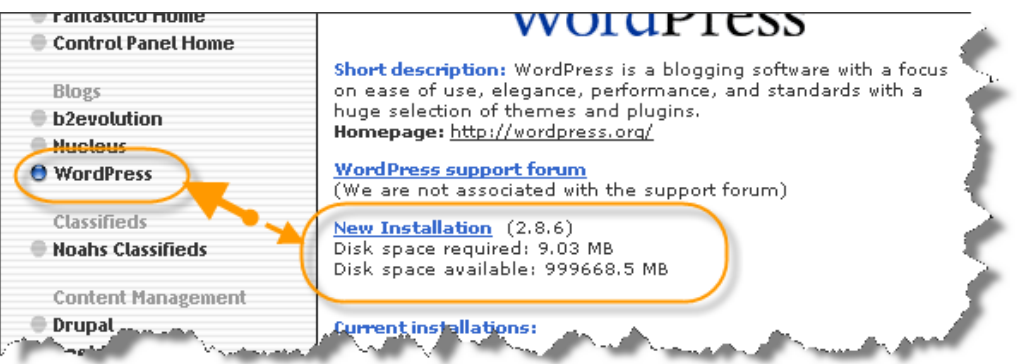

Anda akan dibawa ke halaman seperti dibawah:

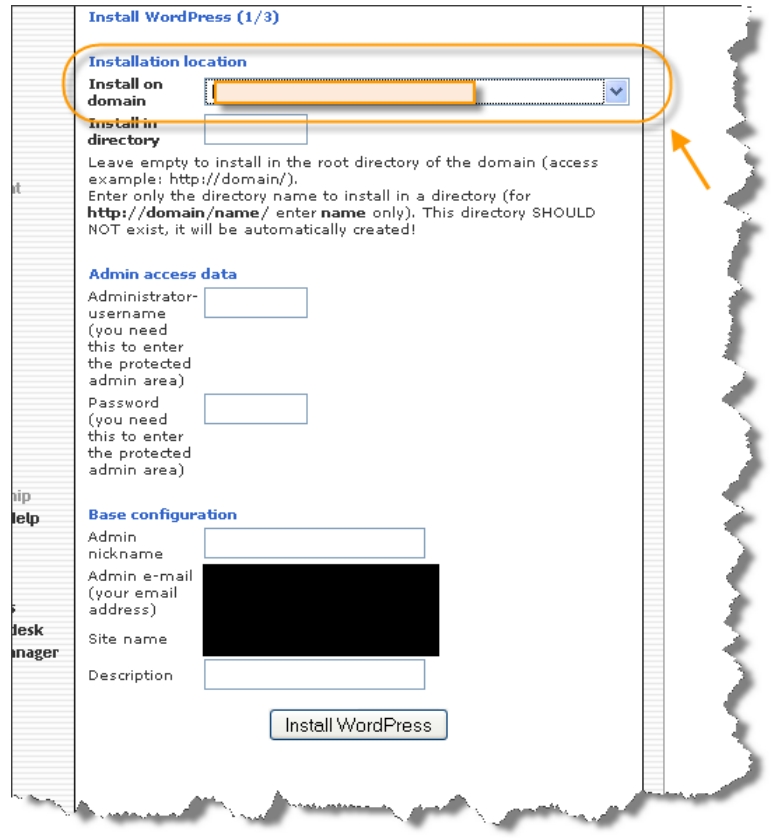

#### Keterangan :

1/ Install On Domain : Pilih Domain tempat anda ingin install Wordpress

2/ Install in directory : kosongkan jika anda ingin install di main directory

3/ Administrator username : ketikkan nama / user id untuk adminisitrator login

4/ Base Configuration : isi nickname anda, email site name dan deskripsi blog

5/ Klik Install Wordpress

 $\bf{r}$ 

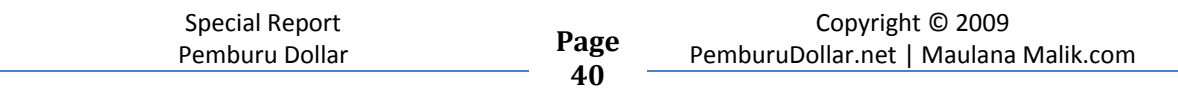

Setelah anda selesai install wordpress anda bisa login ke admin panel di : namadomainanda.com/wp-admin

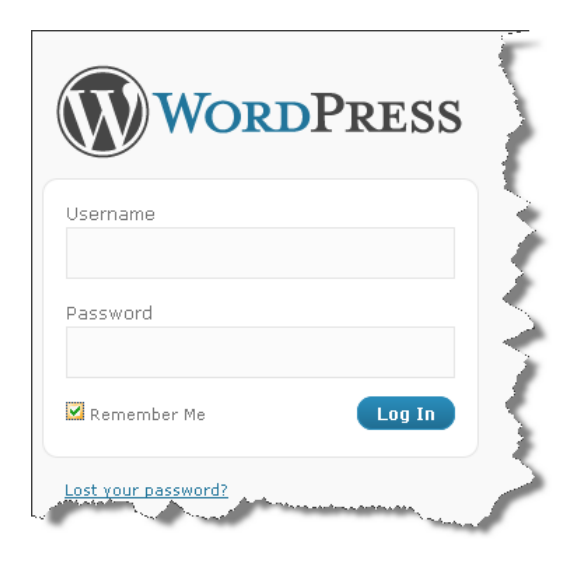

Dan anda sudah bisa melakukan posting artikel artikel di blog anda  $\odot$ 

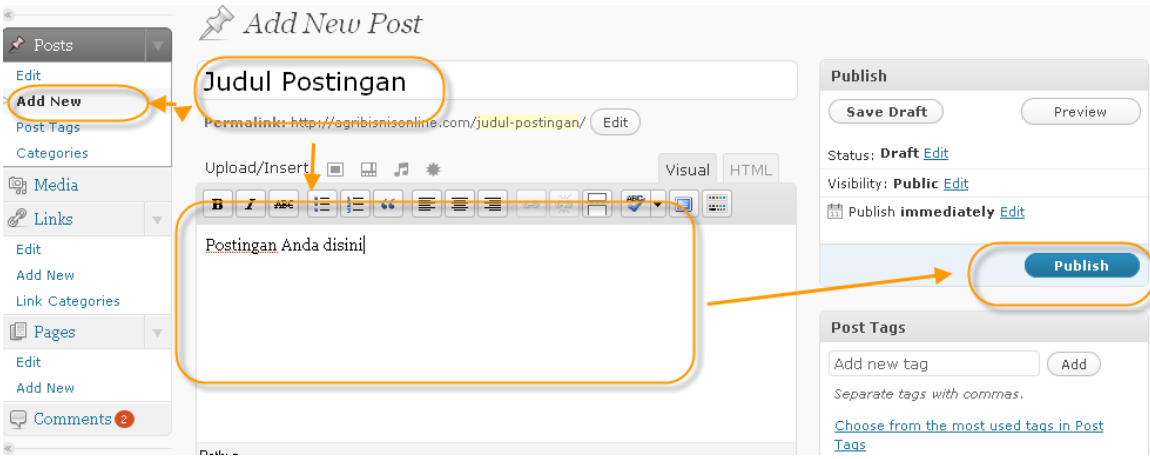

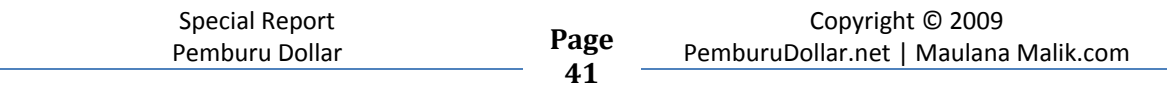

**11** 

# Traffic : Bagaimana dan Untuk Apa?

Traffic dalam hal ini diartikan pengunjung yang datang ke situs anda. Untuk apada anda mendatangkan pengunjung kesitus anda? Jawabannya simple : No Traffic No Money. Anda tidak mungkin dapat uang jika tidak ada pengunjung datang ke situs anda. Bagaimana bisa terjadi penjualan? Pengunjung saja tidak ada.

Bagaimana anda bisa datangkan pengunjung ke web anda??

#### **1/ Search Engine Optimization (SEO)**

**SEO adalah** suatu teknik dimana anda bisa menarik pengunjung dengan meanfaat search engine besar (google, yahoo dll) dan menempatkan web/blog anda menjadi nomor 1 di search engine besar. Kalau adwords lebih identik dengan "berbayar" ; SEO bisa menjadi gratis (meskipun pada beberapa kasus misalkan hire seseorang untuk Jasa ini, beli backlink dsb, maka akan menjadi berbayar).

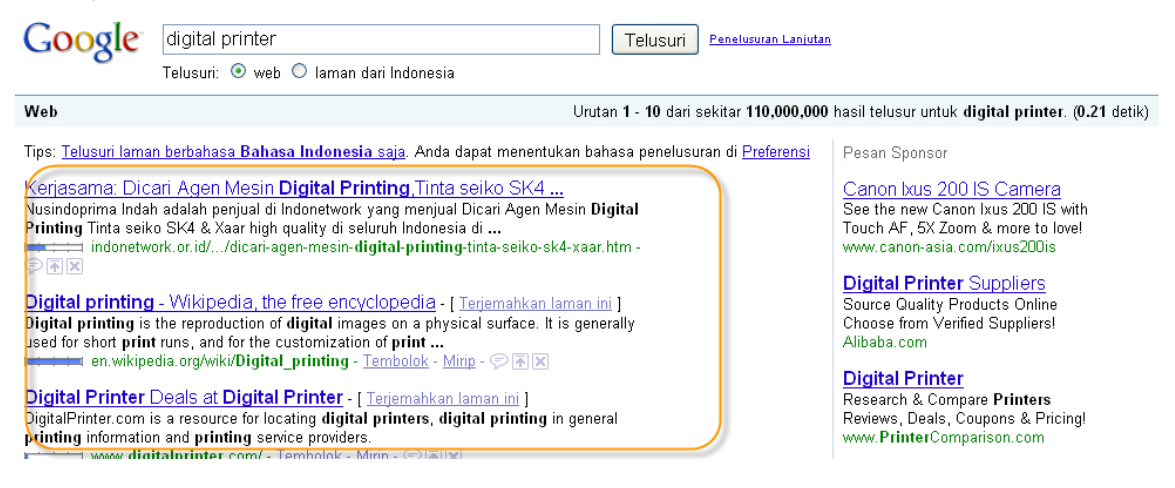

SEO bisa dilakukan dengan dua cara yaitu off page dan on page. Untuk on page, Salah satunya Anda bisa melakukannya dengan optimasi **dalam** situs anda misalkan dengan melakukan riset keyword yang sering dicari pengunjung di Google (terutama). Dengan menggunakan keyword yang tepat anda bisa mendapatkan pengunjung yang tertarget dari search engine. Anda bisa memilih keyword di => http://freekeywords.wordtracker.com dan https://adwords.google.com/select/KeywordToolExternal

**42**

 $\mathbf{r}$ 

Faktor penting dalam Search engine Friendly adalah pemilihan keyword yang tepat yang banyak dicari pengunjung (ini berdasarkan pengalaman pribadi) Setelah keyword anda juga harus memperhatikan isi article anda/content web anda, pastikan memuat keyword yang mudah dicapai search engine.

Nah kalau off page SEO akan lebih terfokus diluar situs anda. Misalkan dengan melakukan bookmarking dan link building.

#### **2/ Advertising your site (gratis)**

Selain cara di atas anda juga bisa mengiklankan situs anda secara gratis melalui:

#### **a. Article Submission**

Melakukan submit article di article directori sangat ampuh untuk mendatang traffic. Mengapa? Article directory ternyata mampu memposisikan situsnya di halaman awal google dengan baik loh! Liat deh screenshot di bawah :

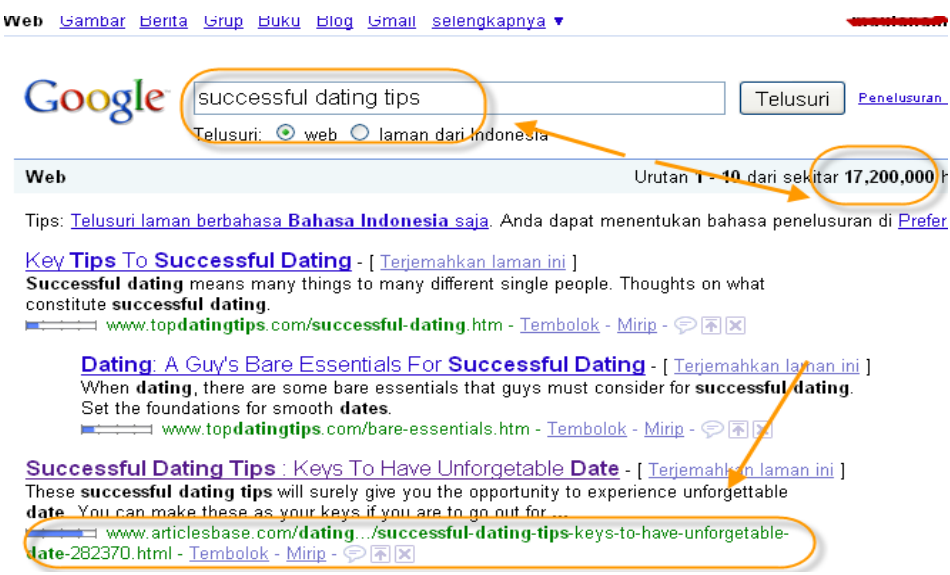

Dengan keyword yang saya gunakan, ternyata posisi artikel directory benarbenar bagus di halaman depan google. Padahal kompetitornya cukup banyak. Beberapa situs besar seperti ezinearticles.com dan articlesbase.com memang menjadi situs tempat anda bisa submit articles dan mendapatkan free traffic ke situs anda.

#### **b. Video Marketing**

Menggunakan Video di youtube dapat digunakan untuk mendatangkan traffic ke situs anda. Tidak percaya? Youtube memiliki traffic yang luar biasa, dimana setiap hari jutaan orang mencari video disana. Nah, jika anda melakukan promosi melalui video, dengan menggunakan keyword yang tertarget maka anda bisa mendapatkan traffic gratis dari youtube loh!

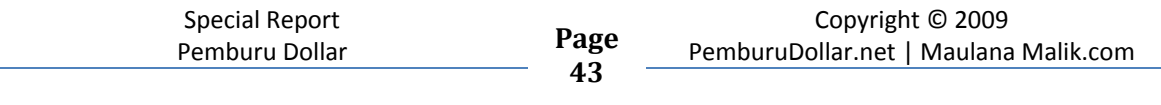

Masih ga percaya juga, oke deh kita case study lagi. Disini saya cari di youtube menggunakan keywords : acne cure. Nah

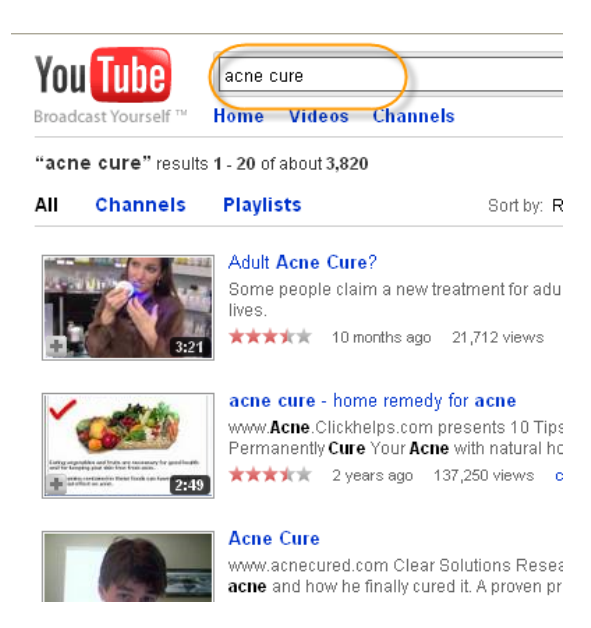

Saya pilih video dibawah ini yang menjelaskan tentang acne cure (membersihkan jerawat)

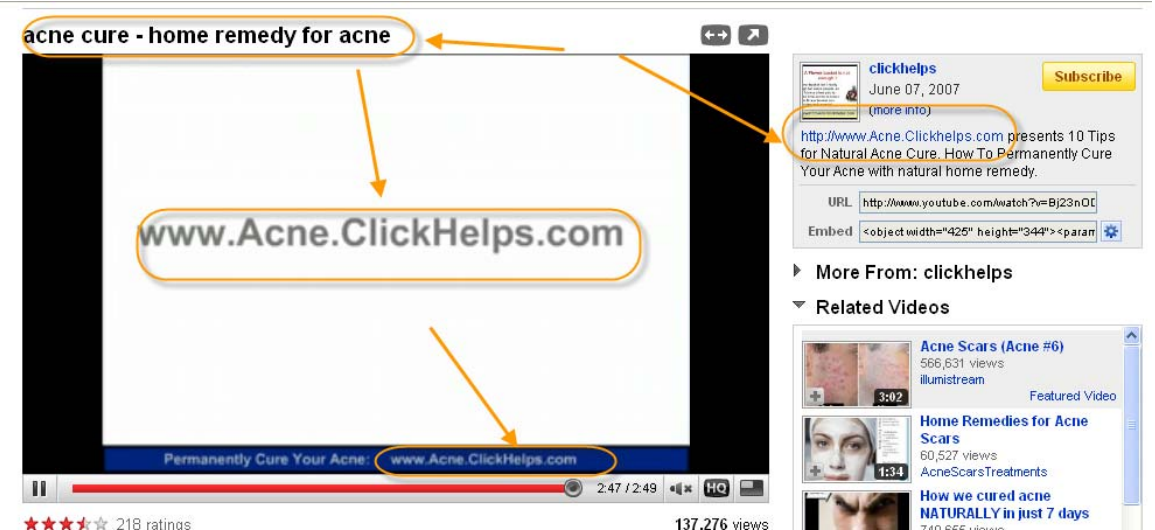

Disana kita lihat, video berdurasi 2 menit dan 49 detik itu memberikan tips gratis tentang acne cure. Di bagian bawah video yang di submit, diberikan halaman situs si author. Kemudian di akhir video author video ini juga memberikan : untuk informasi lebih dalam silakan menuju [situs dia]. Di info tentang author juga menuju ke situs dia. Nah, lihat saja view video ini sudah mencapi 137ribuan, benar2 free traffic yang lumayan bukan?

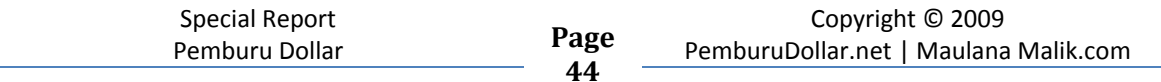

 $\bf{r}$   $\bf{r}$   $\bf{r}$   $\bf{r}$   $\bf{r}$   $\bf{r}$   $\bf{r}$   $\bf{r}$   $\bf{r}$   $\bf{r}$   $\bf{r}$   $\bf{r}$   $\bf{r}$   $\bf{r}$   $\bf{r}$   $\bf{r}$   $\bf{r}$   $\bf{r}$   $\bf{r}$   $\bf{r}$   $\bf{r}$   $\bf{r}$   $\bf{r}$   $\bf{r}$   $\bf{r}$   $\bf{r}$   $\bf{r}$   $\$ 

#### **c. Social Networking**

Social networking seperti facebook benar-benar bisa digunakan sebagai traffic gratis loh untuk anda. Facebook merupakan situs nomor 2 paling sering di akses di dunia, setelah google. Trafficnya? Jangan ditanya lagi deh. Bagaimana anda bisa mendatangkan traffic dari facebook?

Pertama, anda harus membuat profil diri anda begitu mencolok tentang apa yang anda kuasai, misalkan anda ahli di bidang penyembuhan jerawat. Cara sederhana dapat dilakukan update status secara berkala kemudian sesekali mengarahkan ke situs anda untuk informasi lebih mendalam (mirip dengan video marketing di atas).

Selain itu anda bisa menggunakan Twitter dalam pemasaran / mengiklankan situs anda. Dalam beberapa kasus twitter jauh lebih efisien disbanding facebook, mengapa? Twitter lebih simple dan real time. Di luar sana, sudah menjadi rahasia umum bahwa dengan twitter anda bisa drive traffic yang luar biasa.

#### **3/ Paid Advertising (Bayar)**

Pada section ini anda bisa melakukan pengiklanan terhadap situs anda secara berbayar, Yaitu :

#### **a. Pay Per Click.**

Pay Per Click di yakini merupakan cara yang relatif cepat untuk mendatangkan traffik. Kita membayar provider penyedia jasa ini untuk *drive*  traffic menuju situs kita.

Banyak situs penyedia jasa ini, misalkan google dengan adwords nya.

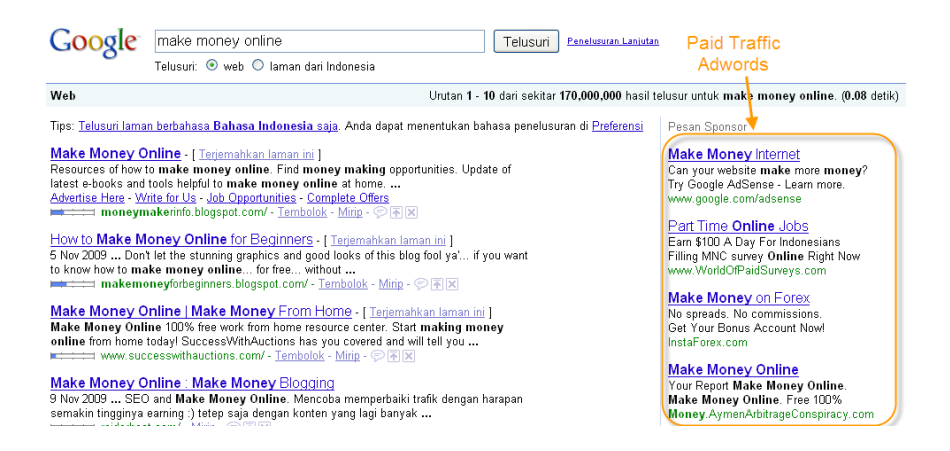

Kotak Sebelah kanan adalah iklan berbayar google adwords. Jika anda memiliki dana lebih, anda bisa mempertimbangkan menggunakan jasa ini. Selain adwords anda bisa mencoba PPC lain seperti www.bidvertiser.com atau "adwords" nya

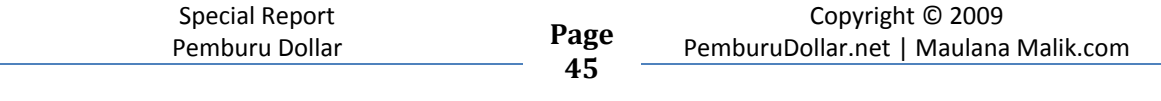

yahoo -> http://sem.smallbusiness.yahoo.com/searchenginemarketing/ selain itu ada juga MSD ads center https://adcenter.microsoft.com

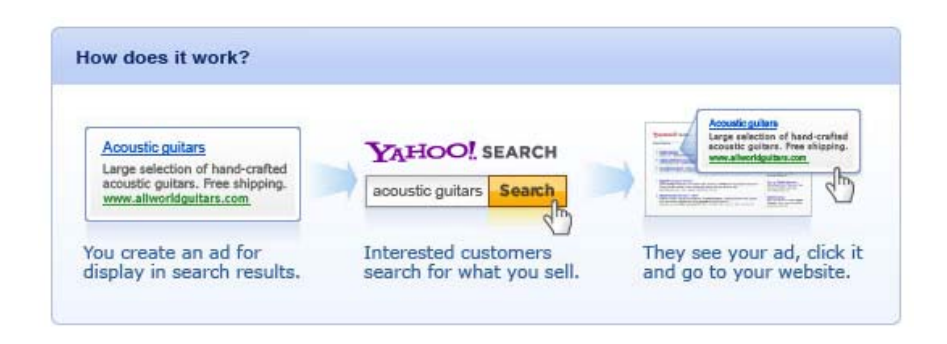

#### **b. Other Paid Advertising Service**

Untuk paid advertising lainnya yang bertujuan untuk meningkatkan traffic situs anda, anda bisa melakukan pembelian spot banner di situs yang memiliki traffic yang besar dan niche yang relevan dengan anda. Selain banner anda bisa juga membeli sidebar link., dll.

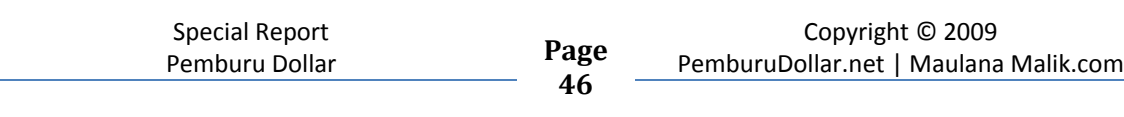

# **Closing**

Anda telah hampir selesai mebaca report ini, saya hanya bisa member saran pada anda khususnya pemula, yaitu anda harus bisa memilih salah satu jenis bisnis internet. Mengapa? **Fokus membuat segalanya menjadi lebih mudah,**  mengapa?karena anda praktis hanya punya 1 jenis bisnis yang digeluti.

Setelah anda berhasil dapet duit dari internet, jangan berhenti. Lanjutkan, tingkatkan profit anda. Buat target yang benar dan berusaha dengan keras memenuhi target itu.

Misalnya : "Gue mau hasilkan 100 dollar dalam sebulan"

Anda harus setting planning anda dengan benar. US\$100 per bulan = US\$ 3,3 sehari. Setting planning anda sendiri, bagaimana anda bisa membuat US\$ 3,3 itu dalam sehari. 2 Kunci utama Fokus dan Action. No Action = 0 besaarrr

Anda boleh dengan bebas memberikan ebook ini kepada saudara atau temanteman anda, <mark>Selama anda tidak merubah isi content ebook ini sedikitpun.</mark>

Anda bisa mendapatkan tips-tips bisnis internet lainnya di blog pribadi saya : www.maulanamalik.com

Akhir kata, semoga dan saya sangat berharap report ini dapat membuka wawasan anda tentang bisnis Internet.

**47**

Teman Online Anda,

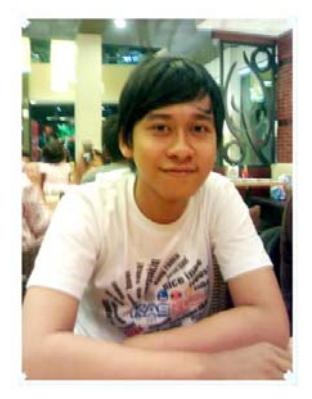

Maulana Malik

Maulana Malik www.MaulanaMalik.com

Special Report Pemburu Dollar **Page**

 $\mathbf{r}$ 

# **TUNGGU! SEBELUM ANDA PERGI**

# **DAPATKAN BONUS MENARIK DI MEMBER AREA PEMBURUDOLLLAR.NET**

# **GRATIS!**

- RIBUAN PRODUK *SIAP ANDA DOWNLOAD*, hanya bisa diakses melalui membership gratis pemburudollar.net
- Jika Anda Bergabung sebelum **31 Desember 2009**, raih kesempatan mendapatkan harta karun perburuan dollar anda senilai **REAL / TUNAI : \$150 atau Rp. 1.500.000**

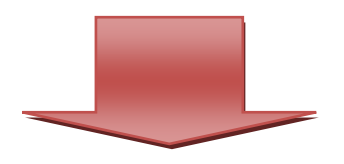

SEGERA AKSES KE MEMBER AREA **GRATIS :**  www.PemburuDollar.net

**48**

 $\bf{r}$